# 601.465/665 — Natural Language Processing Homework 6: Tagging

Prof. Jason Eisner — Fall 2023 Due date: Friday 17 November, 11 pm

In this homework, you will build taggers based on a Hidden Markov Model (HMM) and then on a Conditional Random Field (CRF). Moreover, your CRF tagger will extract useful context features using a bidirectional recurrent neural network (biRNN).

Your code could be used for many kinds of tagging, but you'll evaluate it on the traditional task of tagging a word sequence with a part-of-speech sequence.

This is not the first time you'll be writing code to predict structures using dynamic programming. But last time, the grammar weights were *given* to you. This time you'll have to *train* the weights that you'll use to predict structures. For training, you'll reuse the backprop and SGD techniques that you previously used to train a language model for predicting the next word.

**Homework goals:** This homework ties together most of the ideas from the course: linguistic modeling, structured prediction, dynamic programming, deep embeddings of structures, and training objectives.

After completing it, you should be comfortable with modern structured prediction methods, including different training objectives (supervised and semi-supervised; generative and discriminative), different modeling techniques including neural nets, and different decoders.

As a result, you should be able to see how to apply the same methods to other kinds of structured prediction (PCFG trees and FST paths).

**Collaboration:** *You may work in pairs on this homework.* That is, if you choose, you may collaborate with one partner from the class, handing in a single homework with both your names on it. However:

- (a) You should do all the work *together*, for example by pair programming. Don't divide it up into "my part" and "your part."
- (b) Your PDF submission to Gradescope should describe at the top what each of you contributed, so that we know you shared the work fairly.

(c) Your partner for homework 6 can't be the same as your partner from homework 4 (parsing). In any case, observe academic integrity and never claim any work by third parties as your own.

**Materials:** We provide spreadsheets, some of which were shown in class. You should use Python for this assignment, since we'll be using PyTorch, and we provide Python starter code. The materials can be found in http://www.cs.jhu.edu/~jason/465/hw-tag/. Data for the assignment are described in reading section H.

**Reading:** First read the long handout attached to the end of this homework!

# 1 Understanding HMMs and the Forward-Backward Algorithm

The forward-backward algorithm is given in Algorithm 4 of the reading handout, and we encourage you to play with the spreadsheet that we used in class (see INSTRUCTIONS).

 $\mathbf{E}_{1}$ 

Play as much as you like, but here are some questions to answer in your writeup:

- (a) Reload the spreadsheet to go back to the default settings. Now, change the first day to have just 1 ice cream.
  - i. What is the new probability (in the initial reconstruction) that day 1 is hot? Explain why it's roughly  $\frac{1}{2}$ , by considering the probability of paths starting with HHH versus CHH. (Days 2 and 3 are probably H.)
  - ii. How much does this change affect the probability that day 2 is hot? That is, what is that probability before vs. after the change to the day 1 data? What cell in the spreadsheet holds this probability?
  - iii. How does this change affect the final graph after 10 iterations of reestimation? In particular, what is p(H) on days 1 and 2? (*Hint:* Look at where the other 1-ice-cream days fall during the summer.)
- (b) We talked about stereotypes in class. Suppose you bring a very strong bias to interpreting the data: you believe that I *never* eat only 1 ice cream on a hot day. So, again reload the spreadsheet, and set p(1 | H) = 0, p(2 | H) = 0.3, p(3 | H) = 0.7.
  - i. How does this change affect the initial reconstruction of the weather (the leftmost graph)?
  - ii. What does the final graph look like after 10 iterations of reestimation?
  - iii. What is p(1 | H) after 10 iterations? Explain carefully why this is, discussing what happens at each reestimation step, in terms of the  $2^{33}$  paths through the trellis.
- (c) The backward algorithm (which computes all the  $\beta$  probabilities) is exactly analogous to the inside algorithm. Recall that the inside algorithm finds the probability of a sentence by summing over all possible parses. The backward algorithm finds the probability of a sentence by summing over all possible taggings that could have generated that sentence.
  - i. Let's make that precise. Each state (node) in the trellis has an  $\beta$  probability. Which state's  $\beta$  probability equals the total probability of the sentence?
  - ii. It is actually possible to regard the backward algorithm as a special case of the inside algorithm! In other words, there is a particular grammar whose parses correspond to taggings of the sentence. One parse of the sequence 2313 would look like the tree on the left:

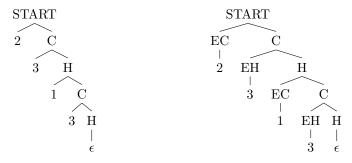

In the tree on the left, what is the meaning of an H constituent? What is the probability of the rule  $H \rightarrow 1$  C? How about the probability of  $H \rightarrow \epsilon$ ? An equivalent approach uses a grammar that instead produces the slightly more complicated parse on the right; why might one prefer that approach?

# 2 Building an HMM

Make a bigram Viterbi tagger called tag.py that can be run on the English data in the data/ subdirectory. Follow the design described in the reading handout, with the emission probabilities parameterized in terms of pretrained word embeddings that are read from a lexicon file (see reading section C.1). You can use a lexicon from Homework 3.

Starter code and detailed **INSTRUCTIONS** are given in the **code**/ subdirectory.<sup>1</sup> These walk you through a simple, reasonable path for building up your tagger, partly using some pieces we've implemented for you, and checking your work against the ice cream spreadsheet from class.

Hand in answers to the following questions:

- (a) Why does Algorithm 1 initialize  $\alpha_{BOS}(0)$  and  $\beta_{EOS}(n)$  to 1?
- (b) If you train on a **sup** file and then evaluate on a held-out **raw** file, you'll get lower perplexity than if you evaluate on a held-out **dev** file. Why is that? Which perplexity do you think is more important and why?
- (c) V includes the word types from **sup** and **raw** (plus OOV). Why not from **dev** as well?
- (d) The accuracy on known words wasn't stellar. What about the design of the model (and perhaps how it differed from what we discussed in class) limited the performance on known words? Why might we still prefer this modeling decision?
- (e) Did the iterations of semi-supervised training help or hurt overall tagging accuracy? How about tagging accuracy on known, seen, and novel words (respectively)?
- (f) Explain in a few clear sentences why you think the semi-supervised approach helped where it did. How did it get additional value out of the **enraw** file?
- (g) Suggest at least two reasons to explain why the semi-supervised approach didn't always help.
- (h) Experiment with different training strategies for using enraw. For example, you could train on enraw alone, or a combined corpus of ensup+enraw, or ensup+ensup+ensup+enraw (so that the supervised data is weighted more heavily). And you could do staged training where you do additional training on ensup before or after this. What seems to work? Why?

# **3** Open-Ended Improvements

Before handing in your tagger, implement an **--awesome** flag that makes it actually do a good job at tagging. With this flag turned on, it should work better than the baseline method described in reading section 1.3.

 $\mathbf{E}_{2}$ 

<sup>&</sup>lt;sup>1</sup>If you adopt the starter code for tag.py, then your work will be in hmm.py, which it imports.

Again, instructions are given in the **INSTRUCTIONS** file.

You only need one good improvement. Your improvement should demonstrate intellectual engagement with the problem of how to improve your tagging accuracy or speed. It doesn't have to be complicated, but a one-line change such as switching lexicons or optimization algorithms is not enough by itself. More successful or interesting solutions will get more credit.

A good starting point is to study the output on the English data. As a previous question noted, our basic tagging architecture seems to get a lot of known words wrong. Think about why it might incorrectly tag a certain word as a determiner, even though that word only appeared as a noun in training data.

With this in mind, here are some things you might try. Some of them are based on the fact that in natural language, the emission matrix B is sparse. Most words have only a few possible tags, and some tags (the "closed-class" tags) can emit only a small set of words. Thus, many entries in B are zero (or at least very small).

- Use constraints on inference, so that a word that is known from supervised training data can only be tagged with one of its supervised tags.<sup>2</sup>
- Use better features that go beyond word embeddings. These might look at the spelling of the word, or its behavior in training data. Maybe the word **actuary** is a noun because it ends in **ry**, or because it has often been tagged as a noun in training data, or because **actuaries** appears in training data as a noun.
- Come up with some way to bias HMM training towards a sparse transition matrix.
- Use a higher-order HMM, e.g., trigram transition probabilities instead of bigrams.

Your tagger might still fall short of the state-of-the-art 97% for English tagging, even though the reduced tagset in Figure 2 of the reading means that you're solving an easier problem than the state-of-the-art taggers. Why? Because you only have 100,000 words of training data (together with embeddings).

What to hand in:

**B**3

**B**<sub>6</sub>

- Submit the source code for this version of tag.py (together with all other source files needed to make it run). It should be able to run both with and without the --awesome flag.
- Upload the trained model you'd like us to use on the test data. You need to upload ic\_hmm.pkl, en\_hmm\_raw.pkl, en\_hmm\_awesome.pkl<sup>3</sup>.
- $b_{5}$  Describe what you did.
  - Include your endev.output file. Unless you tell us otherwise, we will assume that you trained your system using tag.py as shown in the INSTRUCTIONS, and tested it as shown on endev, but using the --awesome flag for both training and testing.
- $\mathbf{v}_7$  Do a simple ablation experiment of your choice and report the result.

<sup>&</sup>lt;sup>2</sup>In other words, set  $\tau_j$  to a restricted set of tags that depends on  $w_j$ . This can be made reasonably fast by precomputing a multi-hot "tag dictionary" vector for each word type.  $\alpha(j)$  can be multiplied by  $w_j$ 's tag dictionary vector to zero out the tags that are not allowed for  $w_j$ .

<sup>&</sup>lt;sup>3</sup>For the supervised training on toy example, supervised training on english, semi-supervised training on english, and awesome training on english.

In this homework, the leaderboard will probably show performance on **endev**. This development data is being used to help develop everyone's systems.

For actual grading, however, we will evaluate your code on test data **entest** that you have never seen (as in Homework 3). The autograder will run your code to both train and test your model. It will compare the actual **output** generated by your tagger to the gold-standard tags on the **entest** data.

As a warning, too much experimentation with the dev data may lead to overfitting. Thus, you might consider splitting the dev data into two parts, holding some of it out to check that your final system actually works on a new dataset.

# 4 Conditional Random Field Tagger

Finally, add a CRF tagger to your codebase, again following the **INSTRUCTIONS** file. It should begin as a fairly straightforward modification of your HMM tagger, to support discriminative training (maximum *conditional* likelihood). After that, you'll add more useful, contextual features to create what's called a biRNN-CRF.

This is a fairly modern architecture. It's described in reading section G—you'll want to carefully examine reading section G.3 on how to parameterize the potential functions. Some concrete guidance is given in the INSTRUCTIONS file.

- Turn in your updated tag.py program, which now has both HMM tagger and CRF tagger functionalities. (HMM is the default, but --crf switches to CRF.)
- (a) Compare the CRF to the HMM. Does it get better accuracy on endev when each is trained on ensup? Are there any patterns in the errors that one makes and the other doesn't?
- $\mathbf{\tilde{w}}_{10}$  (b) What happens when you include **enraw** in the training data for your CRF?
- (c) Did your biRNN-CRF do better than the basic CRF? That is, did adding the RNN features improve your tagging accuracy?

For extra credit, you are welcome to try to improve performance further, by changing the way the CRF scores the transitions and emissions. Such CRF improvements should be activated by the --awesome flag, just like your HMM improvements in question 3. For example, your scoring function could use the biRNN features differently (see footnote 23 in the reading handout), or it could use hand-crafted features. It's fine for the --awesome flag to activate many of the same changes in the HMM and the CRF. Tell us about what you did, why you expected it to help the CRF, and whether it actually helped.

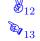

Please upload the trained model you'd like us to use on the **test** data. You need to upload ic\_crf.pkl, en\_crf\_raw.pkl, en\_crf\_birnn.pkl<sup>4</sup>.

# 5 Final Question

 $\mathbf{v}_{14}$  What is the maximum amount of ice cream you have ever eaten in one day? Why? Did you get sick?

<sup>&</sup>lt;sup>4</sup>For the supervised training on toy example, supervised training on english, semi-supervised training on english, and birnn model on english with whichever training is better.

# 601.465/665 — Natural Language Processing Reading for Homework 6: Tagging

Prof. Jason Eisner — Fall 2023

We don't have a required textbook for this course. Instead, handouts like this one are the main readings. This handout accompanies homework 6, which refers to it.

# A HMM Basics

### A.1 Notation

In this reading handout, I'll use the following notation for hidden Markov models (HMMs). You might want to use the same notation in your program.

- A sentence is a word sequence  $w_1, \ldots, w_n$ . We also define  $w_0 = BOSW$  and  $w_{n+1} = EOSW$ . The W is for 'word'.
- The corresponding tags are  $t_1, \ldots t_n$ . We also define  $t_0 = BOS$  and  $t_{n+1} = EOS$ .
- We sometimes write the i<sup>th</sup> tagged word as  $w_i/t_i$ , for example in the data files.
- I'll use "A" to indicate tag-to-tag *transition* probabilities, as in  $p_A(t_i | t_{i-1})$ .
- I'll use "B" to indicate tag-to-word *emission* probabilities, as in  $p_{\rm B}(w_i \mid t_i)$ .
- It is sometimes convenient to put these probabilities into matrices. Suppose we have integerized the tag types. Then let the **transition matrix** A be a square matrix defined by  $A_{st} = p_A(t \mid s)$ . Notice that row s sums to 1: it gives a probability distribution over the tags t that might follow tag s.
- Suppose we have also integerized the word types. Then let the **emission matrix** B be a wide rectangular matrix defined by  $B_{tw} = p_{\rm B}(w \mid t)$ , so row t gives a probability distribution over the words w that might be emitted by tag t. Usually this  $k \times V$  matrix is wider than it is tall, since the vocabulary (V words) is much larger than the tagset (k tags).

### A.2 Probability Model

Now, given a tagged sentence

$$w_1/t_1 w_2/t_2 \dots w_n/t_n$$

the probability of generating it (according to the hidden Markov model) is

$$p(\boldsymbol{t}, \boldsymbol{w}) = \left(\prod_{i=1}^{n+1} p_{\mathrm{A}}(t_i \mid t_{i-1})\right) \cdot \left(\prod_{i=1}^{n} p_{\mathrm{B}}(w_i \mid t_i)\right)$$
(1)

Algorithm 1 The forward algorithm.  $\boldsymbol{w}$  is the input sentence, and  $\boldsymbol{\tau}$  is a sequence of sets of tags. For each  $j \in [1, n]$ ,  $\tau_j$  denotes the set of possible tags for  $w_j$ . The algorithm returns  $\sum_{\boldsymbol{t}:(\forall j)t_j \in \tau_j} p(\boldsymbol{t}, \boldsymbol{w})$ . In the standard case, each  $\tau_j$  is the set of all k tags, and then the algorithm returns  $p(\boldsymbol{w})$  (equation (3)). But it can also be made to return  $Z = p(\boldsymbol{t}, \boldsymbol{w})$  (equation (1)) by taking each  $\tau_j = \{t_j\}$ . In general, it returns the likelihood when we observe the words  $\boldsymbol{w}$  and we also observe the fact that each  $t_j$  falls in  $\tau_j$ ; this sums over all tagged sentences that are consistent with those observations.

1: function FORWARD $(w, \tau)$  $w_0 \leftarrow \text{BOSW}; \tau_0 \leftarrow \{\text{BOS}\}$ 2: ▷ precede word/tag sequence with BOSW/BOS  $n = |\boldsymbol{w}|; w_{n+1} \leftarrow \text{EOSW}; \tau_{n+1} \leftarrow \{\text{EOS}\}$ ▷ terminate word/tag sequence with EOSW/EOS 3: 4:  $\triangleright$  all  $\alpha$  values are initially 0  $\alpha_{\text{BOS}}(0) \leftarrow 1$  $\triangleright$  "start" node of the graph 5: for  $j \leftarrow 1$  to n+1: 6: 7:  $\triangleright$  note: the loops below could be replaced by more efficient tensor operations (see equation (12)) 8: for  $t_i \in \tau_i$ : 9: for  $t_{j-1} \in \tau_{j-1}$ :  $\triangleright$  computes equation (7)  $\triangleright$  find total prob of prefix paths ending in  $t_{i-1}t_i$ ; add it to total prob of prefix paths ending in  $t_i$ 10: $p \leftarrow p_{\mathcal{A}}(t_j \mid t_{j-1}) \cdot p_{\mathcal{B}}(w_j \mid t_j)$  $\triangleright$  probability of the  $t_{i-1} \rightarrow t_i$  arc 11:  $\alpha_{t_i}(j) \mathrel{+}= \alpha_{t_{i-1}}(j-1) \cdot p$  $\triangleright$  extend prefix paths starting with  $t_{j-1}$ ; keep a running total 12: $Z \leftarrow \alpha_{\text{EOS}}(n+1)$ 13: $\triangleright$  total prob of all complete paths (from BOS, 0 to EOS, n + 1) 14:return Z

We can also write this as a product of 2n + 1 matrix entries,

$$p(\boldsymbol{t}, \boldsymbol{w}) = \left(\prod_{i=1}^{n+1} A_{t_{i-1}, t_i}\right) \cdot \left(\prod_{i=1}^{n} B_{t_i, w_i}\right)$$
(2)

where the subscripts are the integers that represent these tags and words.

The first product is the prior probability of generating the tag sequence under a bigram model, and the second product is the probability of generating the observed words once we have chosen the tags. We don't have to generate  $t_0 = BOS$  because it is given, just as ROOT was given in homework 1 and BOSW was given in homework 3. However, just as in homework 3, we do have to generate  $t_{n+1} = EOS$ , in order to know when the sentence ends: the sentence length  $n \ge 0$  is the first natural number such that  $t_{n+1} = EOS$ .

In the above equations, we omitted the trivial factors  $p_{\rm B}(w_0 \mid t_0) = p_{\rm B}(\text{BOSW} \mid \text{BOS}) = 1$  and  $p_{\rm B}(w_{n+1} \mid t_{n+1}) = p_{\rm B}(\text{EOSW} \mid \text{EOS}) = 1$ . However, our pseudocode will include the latter factor, for convenience.

### A.3 Marginal Probabilities

The probability of generating the words w—marginalizing out the tag sequence that produced those words—is

$$p(\boldsymbol{w}) = \sum_{\boldsymbol{t}} p(\boldsymbol{t}, \boldsymbol{w}) = \sum_{t_1} \cdots \sum_{t_n} \left( \prod_{i=1}^{n+1} p_{\mathbf{A}}(t_i \mid t_{i-1}) \right) \cdot \left( \prod_{i=1}^n p_{\mathbf{B}}(w_i \mid t_i) \right)$$
(3)

where we have observed  $t_0 = BOS$  and  $t_{n+1} = EOS$  but have to sum over all possible taggings for the *n* positions in between. With *k* possible tags at each position, there are  $k^n$  possible taggings to sum over! Yet as we saw in lecture, this grand summation can be computed in  $O(nk^2)$  time by the **forward algorithm** (Algorithm 1). Basically, the trick is that we can express (3) as

$$p(\boldsymbol{w}) = \alpha_{\text{EOS}}(n+1) \tag{4}$$

if we first define  $\alpha_{t_j}(j)$  for any time step  $j \in [1, n+1]$  and any possible tag  $t_j$  just preceding that time step:

$$\alpha_{t_j}(j) \stackrel{\text{def}}{=} \sum_{t_1} \cdots \sum_{t_{j-1}} \left( \prod_{i=1}^j p_{\mathcal{A}}(t_i \mid t_{i-1}) \right) \cdot \left( \prod_{i=1}^j p_{\mathcal{B}}(w_i \mid t_i) \right)$$
(5)

This represents the total probability of all prefix tag sequences for  $w_1, \ldots, w_j$  that end with  $t_j$ . For  $j \ge 2$  (so there is at least one  $\sum$  symbol), it can be rearranged and written as an efficient recurrence in terms of j - 1:

$$\alpha_{t_j}(j) = \sum_{t_{j-1}} \left( \sum_{t_1} \cdots \sum_{t_{j-2}} \left( \prod_{i=1}^{j-1} p_{\mathcal{A}}(t_i \mid t_{i-1}) \right) \cdot \left( \prod_{i=1}^{j-1} p_{\mathcal{B}}(w_i \mid t_i) \right) \right) \cdot p_{\mathcal{A}}(t_j \mid t_{j-1}) \cdot p_{\mathcal{B}}(w_j \mid t_j) \quad (6)$$

$$= \sum_{t_{j-1}} \alpha_{t_{j-1}}(j-1) \cdot p_{\mathcal{A}}(t_j \mid t_{j-1}) \cdot p_{\mathcal{B}}(w_j \mid t_j)$$
(7)

and that formula also works for the case j = 1 if we take as the base case

$$\alpha_{\text{BOS}}(0) = 1 \qquad \qquad \alpha_{t_0}(0) = 0 \text{ if } t_0 \neq \text{BOS} \tag{8}$$

### A.4 Matrix Formulas

For efficiency, let's rewrite equation (7) to use vector and matrix operations. First, we switch to using the parameter matrices A and B. (We also rename  $t_{j-1}$  and  $t_j$  to s and t for simplicity.)

$$\alpha_t(j) = \sum_s \alpha_s(j-1) \cdot A_{st} \cdot B_{tw_j} \tag{9}$$

Since the B term doesn't depend on s, we can write this as

$$\alpha_t(j) = \left(\sum_s \alpha_s(j-1) \cdot A_{st}\right) B_{tw_j} \tag{10}$$

If we regard  $\vec{\alpha}(j)$  and  $\vec{\alpha}(j-1)$  as row vectors indexed by tags, this is

$$\vec{\alpha}_t(j) = \left(\vec{\alpha}(j-1) \cdot A\right)_t \cdot B_{tw_j} \tag{11}$$

or, if we want to express and compute this for all t at once,

$$\vec{\alpha}(j) = (\vec{\alpha}(j-1) \cdot A) \odot B_{\cdot w_j} \tag{12}$$

where  $B_{w_j}$  denotes column  $w_j$  of B, and the  $\odot$  operator performs elementwise multiplication of two vectors (that is, if  $\vec{c} = \vec{a} \odot \vec{b}$ , then  $c_t = a_t \cdot b_t$  for each t).<sup>1</sup>

<sup>&</sup>lt;sup>1</sup>Can't we somehow just express equation (9) as a matrix multiplication? Yes, if we first define a new matrix. For any word type w, define the **observable operator** P(w) to be the square matrix whose entries are given by

Algorithm 2 The Viterbi algorithm, which finds  $\operatorname{argmax}_{t:(\forall j)t_i \in \tau_i} p(t, w)$ . Compare Algorithm 1. 1: function VITERBI $(w, \tau)$ 2:  $w_0 \leftarrow \text{BOSW}; \tau_0 \leftarrow \{\text{BOS}\}$ ▷ precede word/tag sequence with BOSW/BOS  $n = |\boldsymbol{w}|; w_{n+1} \leftarrow \text{EOSW}; \tau_{n+1} \leftarrow \{\text{EOS}\}$ 3:  $\triangleright$  terminate word/tag sequence with EOSW/EOS  $\triangleright$  all  $\hat{\alpha}$  values are initially 0 (or  $-\infty$ ), and all backpointers are initially None 4: 5: $\hat{\alpha}_{BOS}(0) \leftarrow 1$  $\triangleright$  "start" node of the graph for  $j \leftarrow 1$  to n+1: 6: 7: for  $t_i \in \tau_i$ : for  $t_{j-1} \in \tau_{j-1}$ : 8:  $p \leftarrow p_{\mathrm{A}}(t_{j} \mid t_{j-1}) \cdot p_{\mathrm{B}}(w_{j} \mid t_{j})$ 9:  $\triangleright$  probability of the  $t_{j-1} \rightarrow t_j$  arc **if**  $\hat{\alpha}_{t_i}(j) < \hat{\alpha}_{t_{i-1}}(j-1) \cdot p$  :  $\triangleright$  keep a running maximum 10: $\hat{\alpha}_{t_j}(j) \leftarrow \hat{\alpha}_{t_{j-1}}(j-1) \cdot p$  $\triangleright$  increase the maximum 11:backpointer<sub>t<sub>i</sub></sub> $(j) \leftarrow t_{j-1}$  $\triangleright$  and remember who provided the new maximum 12: $\triangleright$  follow backpointers to find the best tag sequence that ends at the final state (EOS at time n + 1) 13:14: $t_{n+1} \leftarrow \text{EOS}$ for  $j \leftarrow n+1$  downto 1 : 15:16: $t_{i-1} \leftarrow \text{backpointer}_{t_i}(j)$ 

17: return t

### A.5 The Viterbi Algorithm

Algorithm 2 famously finds the most probable tagging of  $\boldsymbol{w}$ . Where the forward algorithm uses the semiring  $(\oplus, \otimes) = (+, \times)$  to find the *total* probability of all taggings, the Viterbi algorithm uses  $(\oplus, \otimes) = (\max, \times)$  to find the *maximum* probability of all taggings. To avoid confusion, we refer to this as  $\hat{\alpha}$  rather than  $\alpha$ . It then follows backpointers to extract the argmax—that is, the tagging that achieves this maximum.

If you want to use tensor operations instead of nested loops to compute the  $\hat{\alpha}$  probabilities at position j, try to express equation (12) in PyTorch where you express matrix multiplication without using the  $\mathfrak{O}$  operator, instead using \* and sum. Then for Viterbi, replace sum with max (and figure out how to use argmax for the backpointers). *Hint:* The \* operation is broadcastable.

 $P(w)_{st} = A_{st}B_{tw}$ . This is basically a copy of A, but where each column t has been reweighted by tag t's probability of emitting word w. In the "trellis graph" whose paths correspond to possible taggings, the  $k \times k$  matrix P gives the weights of the  $k^2$  arcs from time j - 1 to time j. Now we can rewrite equation (9) as  $\vec{\alpha}(j) = \vec{\alpha}(j-1)P(w_j)$ . In other words, when we observe the word token  $w_j$ , we update the  $\vec{\alpha}$  vector by multiplying it by  $w_j$ 's observable operator—that is, we update it by a linear transformation.

As the forward algorithm is basically just a sequence of n + 1 such updates, we get we get  $p(\boldsymbol{w}) = (\vec{\alpha}(0)P(w_1) \cdot P(w_2) \cdots P(w_n)P(w_{n+1}))_{\text{EOS}}$ , or less efficiently,  $p(\boldsymbol{w}) = (P(w_1) \cdot P(w_2) \cdots P(w_n)P(w_{n+1}))_{\text{BOS},\text{EOS}}$ , which represents the total weight of all paths of length n + 1 from (BOS, 0) to (EOS, n + 1) in the trellis graph.

However, that's probably not the best way to implement it unless you have space to precompute and store the matrices P(w) for all w. The reason is that each time you construct a copy of  $P(w_j)$  from A and B, you have to scale each column of A. Fewer multiplications are used by equation (12), which computes the row vector  $\vec{\alpha}(j-1) \cdot A$  first and then scales each element of that row vector (faster than scaling a whole column).

# **B** Training HMMs<sup>2</sup>

### **B.1** Maximum Likelihood Estimation

Let's model sentences as being generated independently of one another—all by the same HMM with parameters A, B. Then the probability of generating an observed sequence of sentences  $\boldsymbol{w}_1, \boldsymbol{w}_2, \ldots$ is given by  $\prod_m p(\boldsymbol{w}_m)$ . This is known as the **likelihood** of the parameters A, B (given this dataset).

To estimate the parameters of a model,<sup>3</sup> a pretty good estimation procedure (with a lot of theoretical justification) is to maximize their likelihood, or equivalently their log-likelihood:

$$\mathcal{L}(A,B) \stackrel{\text{def}}{=} \sum_{m} \log p(\boldsymbol{w}_m) \tag{13}$$

But it's wise to add a regularization term to this objective, to resist overfitting to the training data. The scale of this regularization term is, as usual, a hyperparameter C that you can tune on dev data.

$$\operatorname*{argmax}_{A,B} \mathcal{L}(A,B) - C \cdot R(A,B) \tag{14}$$

Above, I assumed that you observed a sequence of untagged sentences  $w_1, w_2, \ldots$ . More generally, the likelihood of the parameters is defined as the probability of generating *all the observed data* from those parameters.<sup>4</sup> So when you observe more (or less) data, we'll have to revise the definition (13) of  $\mathcal{L}(A, B)$ . Examples:

- If you have more sentences in your training corpus, then equation (13) will have more summands.
- If for a particular observed sentence  $\boldsymbol{w}_m$  you also observe the tags  $\boldsymbol{t}_m$ , then you should replace  $p(\boldsymbol{w}_m)$  with  $p(\boldsymbol{t}_m, \boldsymbol{w}_m)$  in equation (13). That is, use equation (1) instead of equation (3). The probability  $p(\boldsymbol{t}_m, \boldsymbol{w}_m)$  can be regarded as still summing over all the tag sequences that are *consistent with the observations*: but now we have enough observations that there is only one such tag sequence, so  $p(\boldsymbol{t}_m, \boldsymbol{w}_m)$  is the only summand.
- As an advanced case, if you observe  $w_m$  and *part* of  $t_m$ , then you should modify equation (3) to marginalize over only the unobserved tags. For example, if you observe that  $t_3 = \text{NOUN}$ , then just take  $t_3 = \text{NOUN}$  in the formula and remove the summation  $\sum_{t_3}$  over all possible values of  $t_3$ . Our Algorithm 1 actually handles this case.

### B.2 Discussion: Supervised, Unsupervised, and Semi-Supervised Learning

For the **tagging task**, we are interested in learning the mapping  $w \mapsto t$  from a sentence to its tagging. (This is just an example of the common machine learning problem of learning an  $x \mapsto y$  mapping.) But what kind of data do we learn from?

<sup>&</sup>lt;sup>2</sup>The training methods discussed in this section are much more general than just HMMs. Very similar methods apply to PCFGs, for example. They also apply to lots of other models. One nice thing about HMMs (and PCFGs) is that the probability Z of generating the observed data can be computed efficiently, by the forward (or inside) algorithm. But the methods can be used even for models where we only have slow or approximate methods for computing Z.

<sup>&</sup>lt;sup>3</sup>An alternative is to "go full Bayesian" and get a posterior distribution over the parameters, rather than just picking one value for the parameters.

<sup>&</sup>lt;sup>4</sup>Here's a quick explanation of what "likelihood" means in general.

**Supervised learning.** If we observe the tags for all sentences, then we have a *supervised* learning problem. In that case, you already know how to estimate the probabilities  $p_A(t \mid t_{prev})$  and  $p_B(w \mid t)$ .

Specifically, if you have a small number of probabilities to estimate, then you can just use the relative frequencies of the different transitions and emissions. This turns out to be equivalent to maximizing the log-likelihood.

If you have a larger vocabulary, then you should probably take steps to avoid overfitting. You could smooth the counts, or maximize the *regularized* log-likelihood, or use a model of  $p_{\rm B}(w \mid t)$  that has fewer parameters (see reading section C below).

**Unsupervised learning.** The name "hidden Markov model" is properly used for the case where we don't observe the tags. Although the tags are governed by a Markov model (bigram model), they are *hidden* (or *unobserved* or *missing*). The log-likelihood in equation (13) is sometimes called the *incomplete-data log-likelihood* for this reason.

There are different reasons we might want to estimate an HMM. If you're using the HMM for language modeling, then the tags t are *latent* random variables—unseen forces that we posit to help explain the observed data w. In that case, we don't actually care about which tags are used, only that they are helpful in modeling p(w).

But if we are actually going to evaluate on the tagging task, then this is an *unsupervised* learning problem. And it's hard! We want to predict the correct tags despite never having seen any tags in training data.

Semi-supervised learning. Seeing even *some* of the tags makes the unsupervised problem easier. It is then called semi-supervised. For one thing, we might observe in the tagged sentences that the usually gets tagged as Det and caviar usually gets tagged as Noun, rather than vice-versa. (The purely unsupervised learning problem has no information to break this tie—swapping the names Det and Noun through the model would not change its likelihood function.)

How does the unsupervised data help? Even if a semi-supervised learner never observes caviar/Noun in the tagged sentences, it might be able to guess this tag in an untagged sentence that contains the caviar with. It knows from the tagged sentences that the/Det and with/Prep are good guesses for those frequent words. And then it will want to guess caviar/Noun in between, because it knows from other tagged sentences that Det Noun and Noun Prep are common bigrams.

In other words, the highest-probability paths that explain the untagged sentence will tag this token of caviar as Noun. As a result, we can best increase the likelihood by adjusting the parameters to increase  $p_{\rm B}(\text{caviar} | \text{Noun})$ . That will help tag caviar correctly in test data.<sup>5</sup>

Unsupervised and semi-supervised learning are finicky. As mentioned in class, Merialdo (1994) famously published this troubling finding:<sup>6</sup>

Experiments show that the best training is obtained by using as much tagged text as possible. They also show that [unsupervised] maximum likelihood training, the proce-

<sup>&</sup>lt;sup>5</sup>In the EM algorithm (reading sections B.4–B.5 below), the E step guesses the Noun tag, so the M step gets a fractional observation of Noun emitting caviar, which will increase  $p_{\rm B}(\text{caviar} | \text{Noun})$ . However, any other way of increasing the likelihood in reading section B.1, such as SGD (reading section B.3 below), will also have this effect.

 $<sup>^{6}</sup>$ He used unsmoothed EM to train a trigram HMM tagger, without regularization, using about a million words of newspaper text with varying amounts of supervision. The tagset had 76 different tags, corresponding to the preterminals of a syntactic treebank.

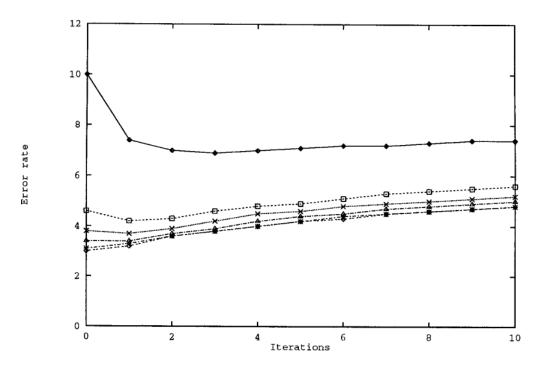

Figure 1: Reproduced from Merialdo (1994). Maximum-likelihood training on the unsupervised corpus from various initial points. Top line initializes with 100 supervised examples, bottom line with all 40,000 supervised examples.

dure that is routinely used to estimate HMM parameters from training data, will not necessarily improve the tagging accuracy. In fact, it will generally degrade this accuracy, except when only a limited amount of hand-tagged text is available.

Increasing the log-likelihood (13) does get a better model in some sense. Certainly it improves the log-probability of the *training* data—by definition. Hopefully, it will also improve the logprobability of the *dev* and *test* data (the cross-entropy); if not, you're overfitting to the training data and you should add a regularizer to the objective. But, as mentioned in class, there is no guarantee that it will increase the *accuracy* of any tagger (reading section A.5 or reading section E). As we saw in an earlier homework, cross-entropy and accuracy are different measures.

Figure 1 is copied from Merialdo's paper. He first did supervised training on a subset of the data, then fine-tuned this with fully unsupervised training on all of the data. As you can see, when he started with a bad tagger trained on only 100 supervised sentences, its accuracy did improve for the first 3 iterations of semi-supervised training (presumably as it learned new words like caviar from context), but then started to get worse. And if he started with any more accurate tagger, only the first 0 or 1 iterations helped! By 2 or 3 iterations, he was worse off than where he started.

The problem is that the accuracy measure demands particular "correct" tags. But the loglikelihood objective (13) doesn't actually care what tags are used on an unsupervised sentence, as long as they help to explain its words. The tagging scheme that does that best might not match the tagging scheme in the supervised data. The supervised tags were specifically chosen to be coarse-grained preterminals. Yet to predict the words of the unsupervised sentences, it might be *more* useful to keep track of whether there was a recent transitive verb, or whether the sentence is about politics! So unsupervised learning might repurpose a tag like F (foreign word) to mean something else. We already saw this in class with the ice cream spreadsheet, where EM training sometimes used the H tag to mean something other than the intended "hot day."

To stick to the intended use of the tags, it might help to take supervision into account in a more serious way than Merialdo did. His objective function completely ignored the supervised data—it was the wholly unsupervised log-likelihood objective (13). This ignores the supervised data, which would have been *wholly* irrelevant if he'd used a magical optimizer that found the global maximum of (13). The supervised data only influenced his tagger because his optimization algorithm (EM) got stuck in a local maximum near his supervised initialization point. So we could change the objective function to consider the supervised data explicitly. Some possibilities:

- If  $\theta_{sup}$  is the parameters of the initial supervised model, you could modify the unsupervised objective equation (13) by adding a regularizer  $||\vec{\theta} \vec{\theta}_{sup}||^2$  to your unsupervised objective. This is basically doing L<sub>2</sub> regularization on the *change* in the parameters, to discourage them from forgetting the initializer.
- You could use a semi-supervised log-likelihood objective: the sum of  $\log p(t, w)$  on the supervised sentences and  $\log p(w)$  on the unsupervised sentences. Then you still get some guidance from the supervised data. You'll try this version in the homework.
- Unfortunately, if you have 100 supervised sentences and 39,900 unsupervised sentences, like Merialdo, then the objective function will be dominated by the untrustworthy guessed tags. The good tags will have very little influence. So you could try to fix this by placing more weight on the supervised sentences.<sup>7</sup> This weight is a hyperparameter.
- Rather than set a weight, you could try to maximize the unsupervised objective *subject to* the constraint that the tagging of the 100 supervised sentences stays as good as it was in the supervised model.<sup>8</sup> However, this requires constrained optimization techniques.
- Use a semi-supervised discriminative objective: the sum of  $\log p(t \mid w)$  on the supervised sentences (see equation (33)) and  $\log p(w)$  on the unsupervised sentences.

Again, you can place less weight on the unsupervised term. In effect, the supervised term  $\sum_{m} \log p(\mathbf{t}_m \mid \mathbf{w}_m)$  term more or less captures your real objective, which is to do a good job of tagging. The unsupervised term  $\log p(\mathbf{w})$  acts as a "multi-task regularizer" that encourages the parameters to *also* be good at predicting word sequences. The weight of the regularizer is a hyperparameter, as usual.

You are welcome to try any of the ideas above for extra credit.

<sup>&</sup>lt;sup>7</sup>One quick method is to include many copies of them in the semi-supervised training corpus.

<sup>&</sup>lt;sup>8</sup>This could mean that the Viterbi tagging doesn't get worse than it was in the supervised model, or that the posterior tagging doesn't get worse, or that  $\log p(t \mid w)$  doesn't decrease (where t is the supervised tagging).

This last one would actually be pretty easy to try, using one Lagrange multiplier per sentence. In fact, it's similar to the method below that puts  $\log p(\mathbf{t} \mid \mathbf{w})$  directly into the objective. The difference is that now the weight of that term will vary by sentence: it's a Lagrange multiplier that will *automatically* be increased as much as necessary in order to get  $\log p(\mathbf{t} \mid \mathbf{w})$  as high as it was in the supervised model. No hyperparameter is needed.

### B.3 SGD

When some or all tags are unobserved, the likelihood function in reading section B.1 can have multiple local optima. The global optimum is hard to find. But we can at least try to improve the likelihood. That's what you'll do in the homework, using PyTorch's backward method to compute the gradient of log-likelihood.<sup>9</sup>

The most obvious approach to (locally) maximizing  $\mathcal{L}(A, B)$  is simply to use stochastic gradient ascent (SGD). In other words, sample a sentence from the training corpus, and adjust A and B to improve its log-probability. If the sentence is tagged, its probability is given by equation (1); if it's untagged, by equation (3).

The only difficulty is that we need to ensure that the rows of A and B are probability distributions! The entries of each row have to be non-negative and sum to 1. An SGD update to A or Bmight violate these constraints.

Do we have to abandon SGD and switch to a **constrained optimization** algorithm? No: we can still use SGD if we change our setup slightly. Instead of taking the transition and emission probabilities to be parameters of the model, we can define them in terms of parameter matrices  $W^A$  and  $W^B$ , which have the same shape as A and B respectively. Each row of A (or B) is defined to be the result of passing the corresponding row of  $W^A$  (or  $W^B$ ) through a softmax function. This is called a **softmax parameterization**. In other words,

$$p_{\rm A}(t \mid s) = \frac{\exp W_{st}^{A}}{\sum_{t'} \exp W_{st'}^{A}} \qquad \qquad p_{\rm B}(w \mid t) = \frac{\exp W_{tw}^{B}}{\sum_{w'} \exp W_{tw'}^{B}}$$
(15)

Each of these formulas is just a very simple conditional log-linear model, with one feature for each tag-tag bigram or tag-word pair. The weight of this feature is a single matrix element.

The point is that the elements of  $W^A$  and  $W^B$  can be arbitrary real numbers, and we'll still get well-defined conditional probability distributions. So we don't have to worry that an SGD update to  $W^A$  and  $W^B$  will give us invalid parameters.

In reading section C below, we'll look at some fancier options for taking this a little further, by defining  $W^A$  and  $W^B$  in terms of further real-valued parameters.

Unfortunately, you have to recompute the probability matrices A and B each time you update the parameters. Even with tensor operations, this is a bit expensive: in particular, B is a large matrix if the vocabulary is large. So you probably don't want to update the parameters after every sentence. Instead, it's probably wise for each SGD update to be the total gradient from a "minibatch" of several sentences. Then you can recompute A and B less often.

Maximizing likelihood by SGD will be the primary method for this homework. However, the following subsections draw a connection to the alternative method that you saw in class, namely maximizing likelihood by EM.

<sup>&</sup>lt;sup>9</sup>Make sure your log-likelihood function is computed using PyTorch operations. For example, to construct a PyTorch tensor that represents log p, be careful to write torch.log(p), or the more concise version p.log(), where p is already a PyTorch tensor. Don't write math.log(p) or numpy.log(p), because those aren't PyTorch operations. They will just return an ordinary scalar that doesn't remember its dependence on p, so the backward method will not see that it needs to propagate gradient information back to Z. That will screw up the training of your model.

### **B.4** Monte Carlo Expectation Maximization (MCEM)

The incomplete-data likelihood *sums* over all possible taggings for each sentence. A variant approach is to *impute* the sentence's tagging, i.e., guess what it might be. This gives us a "supervised" version of the sentence, and we can train on that by increasing the *complete*-data likelihood. In other words, we use imputation to convert the unsupervised learning problem into a supervised learning problem!

How does this work? We run SGD as before. But once we've chosen a sentence  $\boldsymbol{w}_m$  from the training corpus, we also randomly sample a guess  $\hat{\boldsymbol{t}}_m$  of its tag sequence. The guess  $\hat{\boldsymbol{t}}_m$  should be sampled from the posterior distribution  $p(\boldsymbol{t} \mid \boldsymbol{w}_m)$  defined by the *current* model parameters. In other words, we will probably sample a tagging that the model thinks has a high chance of being correct.

If we pretend that  $\hat{\boldsymbol{t}}_m$  really is correct, then  $(\hat{\boldsymbol{t}}_m, \boldsymbol{w}_m)$  is a supervised version of the sentence. We can then take a gradient step to increase the log of its probability  $p(\hat{\boldsymbol{t}}_m, \boldsymbol{w}_m)$  as defined by equation (1). This is a simple formula that does not have to sum over all possible tag sequences. This property is useful in advanced machine learning models where summation is computationally expensive, but which do have a more efficient procedure for sampling the latent variable  $\boldsymbol{t}$  from the posterior  $p(\boldsymbol{t} \mid \boldsymbol{w}_m)$ , either exactly or approximately.

Even though we are taking a gradient step and it is stochastic, this is not actually an SGD procedure for maximizing equation (13), because it is not true that  $\nabla \log p(\hat{t}_m, \boldsymbol{w}_m)$  is  $\nabla \log p(\boldsymbol{w}_m)$  on average. Even so, it does turn out to be a *correct* procedure for (locally) maximizing equation (13). It is known as Monte Carlo EM.<sup>10</sup> Intuitively, we are using the current parameters to make the guesses, which help us improve the parameters, which mean that future steps will have better guesses, and so on.

But what is the sampling procedure for HMMs? That is, how do we draw a random tagging from the posterior distribution  $p(t | w_m)$ ? A "backward sampling" algorithm is shown in Algorithm 3. It is sort of a randomized version of the Viterbi algorithm—instead of following the *best* backpointers to find the *most probable* tag sequence, it follows *random* backpointers to find a *random* tag sequence. Of course, the tag sequences aren't all equally probable! If most of the paths to Noun at token 8 come through Det at token 7, then most of  $\alpha_{Noun}(8)$  will be contributed by  $\alpha_{Det}(7)$ , and backpointer<sub>Noun</sub>(8) will probably be Det. However, to figure out which paths contribute most, we first have to do all the work of the forward algorithm. So in the case of HMMs, sampling is not in fact more efficient than summing. Therefore, we won't ask you to use Monte Carlo EM. It's smarter to compute the entire sum and improve it by following its gradient (reading section B.3).

### **B.5** Expectation Maximization (EM)

The procedure shown on the spreadsheet in class was the classical EM procedure, which is also based on summation. The EM procedure can be understood as "MCEM without randomness." We'll average over all ways of guessing the tag sequence, instead of randomly picking one as in the previous section.

So instead of increasing  $\log p(\hat{t}_m, \boldsymbol{w}_m)$  for a *particular* (random) tag sequence  $\hat{t}_m$ , EM increases the expected value of that quantity, namely  $\sum_{\boldsymbol{t}} p(\boldsymbol{t} \mid \boldsymbol{w}_m) \cdot \log p(\boldsymbol{t}, \boldsymbol{w}_m)$ .

<sup>&</sup>lt;sup>10</sup> "Monte Carlo" algorithms are algorithms that use randomness. The name was originally a military code name, referring to a casino in Monaco—casinos also use randomness.

**Algorithm 3** Forward algorithm with backward sampling. This is a variant of the forward algorithm (Algorithm 1) that keeps *randomized* backpointers, and then follows them just as in the Viterbi algorithm (Algorithm 2).

1: function RANDOM-TAGGING( $\boldsymbol{w}, \boldsymbol{\tau}$ )  $w_0 \leftarrow \text{BOSW}; \tau_0 \leftarrow \{\text{BOS}\}$ 2: ▷ precede word/tag sequence with BOSW/BOS  $n = |\boldsymbol{w}|; w_{n+1} \leftarrow \text{EOSW}; \tau_{n+1} \leftarrow \{\text{EOS}\}$ ▷ terminate word/tag sequence with EOSW/EOS 3:  $\triangleright$  all  $\alpha$  values are initially 0 4:  $\alpha_{\text{BOS}}(0) \leftarrow 1$ 5: $\triangleright$  "start" node of the graph for  $j \leftarrow 1$  to n+1: 6: for  $t_i \in \tau_i$ : 7: for  $t_{j-1} \in \tau_{j-1}$ : 8:  $p \leftarrow p_{\mathrm{A}}(t_j \mid t_{j-1}) \cdot p_{\mathrm{B}}(w_j \mid t_j)$ 9:  $\triangleright$  probability of the  $t_{j-1} \rightarrow t_j$  arc  $\alpha_{t_i}(j) \mathrel{+}= \alpha_{t_{i-1}}(j-1) \cdot p$ 10: with probability of  $(\alpha_{t_{j-1}}(j-1) \cdot p) / \alpha_{t_j}(j)$  $\triangleright$  keep a running sample 11: backpointer<sub> $t_i$ </sub> $(j) \leftarrow t_{j-1}$ 12: $\triangleright$  follow backpointers to extract a random tag sequence that ends at the final state (EOS at time n + 1) 13: $t_{n+1} \leftarrow \text{EOS}$ 14:for  $j \leftarrow n+1$  downto 1 : 15: $t_{j-1} \leftarrow \text{backpointer}_{t_i}(j)$ 16:return t17:

Traditional EM doesn't even have SGD's randomness of choosing a different example  $w_m$  at each step. Rather, the **M step** is a "batch" procedure that tries to maximize the expected log-likelihood of the whole training corpus, i.e.,

$$\sum_{m} \sum_{\boldsymbol{t}} p(\boldsymbol{t} \mid \boldsymbol{w}_{m}) \cdot \log p(\boldsymbol{t}, \boldsymbol{w}_{m})$$
(16)

This looks for parameters A, B that have high log-probabilities  $\log p(t, w_m)$  for the "currently" probable taggings t. The current coefficients  $p(t | w_m)$  are held fixed during the M step even though we are adjusting our parameters. Those coefficients were used in the **E step** and correspond to our current guesses.

Once we've maximized equation (16), we use these new parameters to make new guesses another E step—and then do another M step, and so on. Again, this turns out to be a valid procedure for (locally) maximizing equation (13).<sup>11</sup>

The key reason that EM is efficient is that for an HMM, we can compute equation (16) efficiently.<sup>12</sup> We don't have to iterate over all  $k^n$  possible taggings for a sentence of length n. It

<sup>&</sup>lt;sup>11</sup>Why? It can be shown (via something called Jensen's inequality) that equation (16) is always  $\leq$  equation (13). So by finding parameters that make the lower bound (16) high, we can ensure that the log-likelihood (13) is also high. Furthermore, it can be be shown that when EM converges—meaning that two successive E steps return the same distribution  $p(t \mid w_m)$ —the two quantities are equal and both are at a local maximum. Thus, EM locally maximizes equation (13). Monte Carlo EM (reading section B.4) is essentially the stochastic version of this procedure.

<sup>&</sup>lt;sup>12</sup>For fancier models where this is not true, a useful generalization is **variational EM**. Namely, when there there is no efficient way to work with  $p(\mathbf{t} | \mathbf{w}_m)$  in equation (16), we can use a more tractable distribution  $q_m(\mathbf{t})$  over the taggings. No matter what distribution  $q_m$  we pick, we'll still get a lower bound on the log-likelihood (still by Jensen's inequality). So the variational E step tries to increase the lower bound  $\sum_m \sum_{\mathbf{t}} q_m(\mathbf{t}) \cdot \log p(\mathbf{t}, \mathbf{w}_m)$  by reestimating the distributions  $q_m$  (while keeping them tractable), and the M step tries to increase it by reestimating the model p.

**Algorithm 4** Forward-backward algorithm for computing emission counts c(t, w) and expected transition counts c(s, t). This algorithm increments the existing counts  $c(\ldots)$  by the counts from this sentence.

1: function FORWARD-BACKWARD $(w, \tau)$ 2: run Algorithm 1 to compute the  $\alpha$  values as well as  $n, w_0, \tau_0, w_{n+1}, \tau_{n+1}$ , and Z  $\triangleright$  now for the backward pass; all  $\beta$  values are initially 0 3:  $\beta_{\text{EOS}}(n+1) \leftarrow 1$ 4: for  $j \leftarrow n+1$  downto 1 : 5: for  $t_i \in \tau_j$ : 6:  $c(t_i, w_i) + = \alpha_{t_i}(j) \cdot \beta_{t_i}(j) / Z$  $\triangleright$  increment count by  $p(T_j = t_j | \boldsymbol{w}, \boldsymbol{\tau})$ 7: for  $t_{j-1} \in \tau_{j-1}$ : 8:  $\triangleright$  find total prob of all suffix paths that start with  $t_{j-1}t_j$ , 9: and add it to total prob of suffix paths starting with  $t_{j-1}$  $p \leftarrow p_{A}(t_{i} \mid t_{j-1}) \cdot p_{B}(w_{i} \mid t_{j}) \quad \triangleright \text{ probability of the } t_{j-1} \rightarrow t_{j} \text{ arc (same as in forward pass)}$ 10: $c(t_{j-1},t_j) \mathrel{+}= \alpha_{t_{j-1}}(j-1) \cdot p \cdot \beta_{t_j}(j) / Z \qquad \triangleright \text{ increment by } p(T_{j-1}=t_{j-1},T_j=t_j \mid \boldsymbol{w},\boldsymbol{\tau})$ 11:  $\beta_{t_{j-1}}(j-1) \mathrel{+}= p \cdot \beta_{t_j}(j)$  $\triangleright$  left-extend suffix path starting with  $t_j$ ; add to running total 12:assert  $\beta_{BOS}(0) = Z$ 13: $\triangleright$  backward algorithm computes same sum as forward

turns out that to compute equation (16), or its gradient, we only need the total fractional counts of the transitions and emissions.<sup>13</sup> So that is all that the E step computes. For a given sentence, the forward-backward algorithm of Algorithm 4 computes the fractional counts in  $O(nk^2)$  time via dynamic programming. We compute the total counts by running Algorithm 4 on all the sentences.<sup>14</sup>

One way of thinking about the M step is that it is just like training on a supervised corpus, where each untagged training sentence  $w_m$  has given rise to lots of tagged training sentences  $(t, w_m)$ , which are all "fractionally" in the corpus. Our old supervised training methods work. Specifically, you can maximize equation (16) by setting the transition and emission probabilities as ratios of fractional counts. Or you can maximize it by gradient ascent.<sup>15</sup> If the probabilities are obtained from a log-linear model (such as equation (15)), the gradient is the usual gradient—the observed counts minus the expected counts, where we take the "observed" counts to be the fractional counts we imputed (since we didn't actually observe anything).

# C Parameterization

### C.1 Word Embeddings

So far, we have had a separate parameter for every emission probability  $p(w \mid t)$ : namely  $B_{tw}$  or the softmax parameter  $W_{tw}^B$  (equation (15)). However, with a large vocabulary, this is a lot of

<sup>&</sup>lt;sup>13</sup>Can you prove this? Hint: start by using equation (1) to expand the log p term in equation (16).

<sup>&</sup>lt;sup>14</sup>How about a matrix version? Footnote 1 noted that the forward algorithm amounted to computing a sequence of row vectors via  $\vec{\alpha}(j) = \vec{\alpha}(j-1)P(w_j)$ , where the base case  $\vec{\alpha}(0)$  is the row vector that is one-hot at BOS. In the same way, the backward algorithm amounts to computing a sequence of column vectors via  $\vec{\beta}(j-1) = P(w_j)\vec{\beta}(j)$ , where the base case  $\vec{\beta}(n+1)$  is the column vector that is one-hot at EOS. We obtain Z as  $\alpha_{\text{EOS}}(n+1)$  or alternatively as  $Z = \beta_{\text{BOS}}(0)$ . The posterior distribution over the tag  $T_j$  is given by the vector  $\vec{\alpha}(j) \odot \vec{\beta}(j) / Z$ .

<sup>&</sup>lt;sup>15</sup>If you're following a gradient at the M step, you don't need to go all the way up to a maximum. It's enough to just improve equation (16)—that procedure is known as **generalized EM**.

parameters. For words that only appear once or twice in the training data, these parameters may take many epochs to converge to their final values.

One way to address this would be to initialize the parameters to something reasonable – for example, get an initial estimate of  $p(w \mid t)$  from supervised data by counting and smoothing, and take the log of this estimate to get  $W_{tw}^B$ .

But perhaps a better way to reduce the number of parameters is to share parameters among similar words. How do we know which words are similar? We can use pretrained word embeddings! Let  $\vec{w} \in \mathbb{R}^D$  be the embedding of word type w. This contains lots of information about w from some large unsupervised corpus. Hopefully, it contains enough information to guess which tags will tend to emit w.

For each tag t, we can learn a weight vector  $\vec{\theta}_t^B$ . Now we can define

$$W^B_{tw} = \vec{\theta_t} \cdot \vec{w} \tag{17}$$

so the matrix  $W^B$  can be computed "all at once" by

$$W^B = \Theta^B E^\top \tag{18}$$

where  $\Theta^B$  is a matrix whose rows are the *d*-dimensional weight vectors for the different tags, and E is a matrix whose rows are the *d*-dimensional embeddings for the different words. ( $W^B$  can then be converted to B by softmaxing each row.)

Notice that equation (15) still gives a log-linear model of  $p(w \mid t)$ , with kd features in total. Each tag t has a separate set of d features, which fire on (t, w) with values corresponding to the dimensions of  $\vec{w}$ .

When the vocabulary is small, as in the ice cream example, you could just take E to be the identity matrix. In this case, the word-embeddings are one-hot vectors. Now we have  $W^B = \Theta^B$ , so row t of  $W^B$  can be adjusted freely: it just represents an unconstrained softmax parameterization of  $p(w \mid t)$ .

Fine-tuning the word embeddings. Once the model is trained and the  $\Theta$  (and  $W^A$ ) parameters are working well, you can optionally adjust the E parameters as well during subsequent SGD steps. This is the "fine-tuning" stage. It does risk overfitting to the training data and forgetting the pretrained information. The simplest remedy is to monitor your evaluation metric on development data, and stop fine-tuning when that metric starts going down. This is known as "early stopping."

### C.2 Word Frequencies

There is one potential problem here, namely that the embeddings may not contain information about word frequency.  $p(w \mid t)$  might be just as high for a rare word as for a frequent word, if those words have similar embeddings! Fortunately, this shouldn't be a problem, for us, because if  $p(w \mid t)$  is 50 times too high for *all* tags, then this just increases the log-likelihood by a constant, log 50, but doesn't change the relative probabilities of the taggings. Still, you can fix the problem by defining

$$W_{tw}^B = \vec{\theta_t} \cdot \vec{w} + \log \hat{p}(w) \tag{19}$$

where  $\hat{p}(w)$  is estimated by counting words in the training data (with some simple smoothing). This means that  $p(w \mid t)$  will be defined as proportional to  $\hat{p}(w) \cdot \exp(\vec{\theta}_t \cdot \vec{w})$ . Since Bayes' Theorem says that  $p(w \mid t) \propto p(w) \cdot p(t \mid w)$ , this means that really we're using  $\exp \vec{\theta_t} \cdot \vec{w}$  to model  $p(t \mid w)$ , up to a constant. That seems like a reasonable thing to do.

Even better, you can concatenate  $\log \hat{p}(w)$  onto the vector  $\vec{w}$  as an additional dimension. If training  $\vec{\theta_t}$  learns a weight of  $\gamma$  for this dimension, then this means it defines  $p(w \mid t)$  as proportional to  $\hat{p}(w)^{\gamma} \cdot \exp(\vec{\theta_t} \cdot \vec{w})$ . We might expect that it would learn  $\gamma \approx 1$  (and this might be a good choice for initialization), but since the other dimensions of  $\vec{w}$  already do reflect the frequency of  $\vec{w}$  to some extent, then perhaps it will learn  $\gamma < 1$ .

In the homework, you'll have the option to take this even farther, and augment  $\vec{w}$  with information about the frequency with which w had various tags in supervised training data.

### C.3 Tag Embeddings

Our tag set is small enough that it's reasonable to directly learn the  $k \times k$  matrix  $W^A$ . However, if k were large, then it might also be worth reducing the number of transition parameters by learning low-dimensional embeddings of the tags. For example, you could define  $W_{st}^A = \theta_s^{\text{left}} \cdot \theta_t^{\text{right}}$ . Chiu & Rush (2020) show that HMMs are actually surprisingly good language models—competitive with neural models—if you use this trick to give them a huge number of states!

### C.4 Don't Guess When You Know

"Don't guess when you know" is a good general principle. If there are things that *can't* or *must* happen, then you may as well ensure that their probabilities in your model are 0 or 1, respectively. You shouldn't use data to estimate smoothed values of these probabilities in (0, 1) when you *know* that the true values are 0 or 1.

It's not the end of the world if you estimate 0.00001 for something that should be 0, but it's good software design to nail down that 0, unless this special case makes the code slow or ugly.

In particular, we know about  $p_{\rm B}$ :

- $p_{\rm B}({\rm BOSW} \mid {\rm BOS}) = 1$
- $p_{\rm B}({\rm BOSW} \mid t) = 0$  for  $t \neq {\rm BOS}$
- $p_{\rm B}({\rm EOSW} \mid {\rm EOS}) = 1$
- $p_{\rm B}(\text{EOSW} \mid t) = 0$  for  $t \neq \text{EOS}$

To avoid all of these special cases, let's just say that B only includes the emission probabilities  $p_{\rm B}(w_j \mid t_j)$  for  $j \in [1, n]$ . In fact, equation (1) only considers those emission probabilities. (It's true that Algorithm 1 line 11 does look up  $p(\text{EOSW} \mid \text{EOS})$ , but that factor can be skipped or forced to 1 by a simple "if" test. There's no need to actually look it up in B.)

Then we don't need rows in the B matrix for BOS and EOS. And we don't need columns for BOSW and EOSW—we can actually leave them out of the vocabulary. Then each row of B is a probability distribution over the vocabulary and cannot give any probability to BOSW or EOSW. Omitting the BOSW and EOSW columns makes it easy to produce each row as a softmax (equation (15)). It also means we don't have to worry about the fact that BOSW and EOSW don't have embeddings in the lexicon.

You can physically omit the rows in B for BOS and EOS if you add them last to the tag integerizer; then a matrix with k - 2 rows will have rows indexed by the other tags. Alternatively, it's okay if those tags have rows in the matrix, but they should never be accessed. Set them to 0, or to NaN so that you get an error if they are accidentally used. We also know about  $p_A$ :

- $p_A(BOS \mid s) = 0$  for any preceding tag s
- $p_{\rm A}(t \mid \text{EOS})$  doesn't matter (will not be used)

So it would be nice to omit the BOS column and the EOS row from the A matrix.

The problem is that  $\vec{\alpha}(j)$  should have k elements—one for each tag including BOS (nonzero for j = 0) and EOS (nonzero for j = n + 1). So if we're going to multiply by A to transform that vector (equation (12)), we need A to be  $k \times k$ .

The best option is probably to force the BOS column to be 0. For example, if you set the BOS column of  $W^A$  to  $-\infty$ , then exponentiating it will give a column of zeroes in A. Then you can set the EOS row to be NaN.

(In Python, use math.nan and -math.inf, or float("nan") and float("-inf").)

### **D** Numerical Issues

For long sentences or large vocabularies, the  $\alpha$  and Z probabilities for a sentence will be quite small. You'll need a method for preventing underflow. Here are a few options.<sup>16</sup>

### D.1 The Scaling Trick

A simple, efficient, and effective option is to just scale the probabilities up when they get small. Recall our update rule (equation (12)):

$$\vec{\alpha}(j) \leftarrow (\vec{\alpha}(j-1) \cdot A) \odot B_{\cdot w_j} \tag{20}$$

Suppose after we compute this, we divide it by a small constant  $\kappa_j$ :

$$\vec{\alpha}(j) \leftarrow \vec{\alpha}(j) / \kappa_j \tag{21}$$

Now Z in Algorithm 1 will be off by a factor of  $\prod_j \kappa_j$ . But you can easily multiply that back in at the end of the algorithm (line 13).

$$Z \leftarrow \alpha_{\text{EOS}}(n+1) \cdot \prod_{j} \kappa_{j}$$
(22)

except that to avoid underflow, you should switch to the log domain:

$$\log Z \leftarrow \log \alpha_{\text{EOS}}(n+1) + \sum_{j} \log \kappa_j \tag{23}$$

So you just have to keep a running total  $\sum_j \log \kappa_j$  as you go. Since this is just adding a constant to  $\log Z$ , it doesn't even affect the gradients in reading section B.3 or equation (27). The only reason

<sup>&</sup>lt;sup>16</sup>These methods can also help prevent *overflow*. Overflow could arise during exponentiation in equation (15) or equations (40)–(41) if you have allowed the weights to get too large. However, if the weights are really large enough to cause overflow, then it probably means you've taken too large a gradient step or you haven't regularized enough.

to keep this running total is to report  $\log Z$  accurately so that you can watch this log-likelihood improve over time.

You could choose  $\kappa_j$  to be any positive number. An elegant choice is  $\kappa_j = \sum_t \alpha_t(j)$  because then the rescaled  $\vec{\alpha}(j)$  then gives the relative probabilities of the tags (i.e., they sum to 1). Another reasonable choice would be  $\kappa_j = \max_t \alpha_t(j)$ , in which case the rescaled  $\vec{\alpha}(j)$  will have a max value of 1.

A couple of fancy improvements you could consider:

- At steps j where this sum or max is not very small, you could optionally just skip the rescaling step (equivalent to taking  $\kappa_j = 1$ ). This means you only have to rescale every so often, when the probabilities are in danger of underflowing.
- You could ensure that  $\kappa_j$  is a power of 2, which means that there are especially fast ways to multiply  $\vec{\alpha}(j)$  by  $\kappa_j$ . (This is probably not worth it, unless you're writing low-level code, but it connects nicely to the discussion in reading section D.3 below.)

Whatever value of  $\kappa_j$  you choose, it's just a bookkeeping convenience to prevent underflow. For our purposes, it's just some *constant* that you picked. You can make it an ordinary float rather than a tensor, so that PyTorch will not waste time back-propagating through it.

Note that this trick works for tagging specifically. How would you make it work for parsing? (The most obvious approach is wrong. I can see a solution, but it took a little thought!) The next solution is more general, but also more annoying.

### D.2 Log Probabilities

A common general trick for avoiding underflow is to store your probabilities "in the log domain." That is, when you see something like  $p = q \cdot r$ , implement it as something like lp = lq + lr, where lp, lq, lr are variables storing the logs of the probabilities. Note that  $\log 0 = -\infty$  (which is a valid floating-point number).

Addition in the log domain. The forward algorithm requires you to add probabilities, as in  $p \leftarrow p + q$ . But you are now storing these probabilities p and q as their logs, lp and lq.

You might try to write  $lp \leftarrow \log(\exp lp + \exp lq)$ , but the exp operation will probably underflow and return 0—that is why you are using logs in the first place!

Instead, the function logaddexp(lp, lq) is available in numpy and PyTorch. It safely does the computation above. That is, it adds two values that are represented in the log domain. (If you want to sum a whole sequence of values, use logsumexp.) How does it work?

$$\log \operatorname{addexp}(x, y) \stackrel{\text{def}}{=} \begin{cases} x + \log(1 + \exp(y - x)) & \text{if } y \le x \\ y + \log(1 + \exp(x - y)) & \text{otherwise} \end{cases}$$
(24)

You can check for yourself that this equals  $\log(\exp x + \exp y)$ ; that the exp can't overflow (because its argument is always  $\leq 0$ ); and that you get an appropriate answer even if the exp underflows.

The sub-expression  $\log(1 + z)$  can be computed more quickly and accurately by the specialized function  $\log \log(z) = z - z^2/2 + z^3/3 - \cdots$  (Taylor series), which is usually available in the math library of your programming language (or see http://www.johndcook.com/cpp\_log\_one\_plus\_x.html). This avoids ever computing 1 + z, which would lose most of z's significant digits for small z.

Make sure to handle the special case where p = 0 or q = 0 (see above).

**Matrix operations.** Recall that equation (12) involves a product of the row vector  $\vec{\alpha}(j-1)$  with the square matrix A. But if the inputs are represented in the log domain, you can't use the ordinary matrix product operator **@**. You need a version that uses + and logsumexp (in place of the usual \* and sum). You'll have to figure out how to do this efficiently with PyTorch tensor operations. Just as in reading section A.5, a good first step is to try to implement **@** using only \* and sum.

Since A and B are now represented as matrices lA and lB whose entries are in the log domain, the softmax formulas (15) become

$$\log p_{\mathcal{A}}(t \mid s) = W_{st}^{\mathcal{A}} - \operatorname{logsumexp}_{t'} W_{st'}^{\mathcal{A}} \qquad \log p_{\mathcal{B}}(w \mid t) = W_{tw}^{\mathcal{B}} - \operatorname{logsumexp}_{w'} W_{tw'}^{\mathcal{B}}$$
(25)

In other words, each row of lA is obtained by shifting the corresponding row of  $W^A$  by its logsumexp, and similarly for lB. (In equation (25), we are using  $\operatorname{logsumexp}_{t'} \cdots$  to mean  $\operatorname{log} \sum_{t'} \exp \cdots$ . In other words,  $\operatorname{logsumexp}_{t'}$  is a summation operator just like  $\sum_{t'}$ , but it adds up quantities represented in log-space and gives a result represented in log-space.)

What kind of logs? To simplify your code and avoid bugs, this section has recommended that you use log-probabilities rather than negative log-probabilities. Then you won't have to remember to negate the output to log or the input to exp. (The convention of negating log-probabilities helps to keep minus signs out of the *printed numbers*; but when you're coding, it's safer to keep minus signs out of the *formulas and code* instead.)

Similarly, I recommend that you use natural logarithms  $(\log_e)$  because they are simpler than  $\log_2$ , slightly faster, less prone to programming mistakes, and supported by library functions like logsumexp.

Yes, it's conventional to  $report - \log_2$  probabilities, (the unit here is "bits"). But you can store  $\log_e x$  internally, and convert to bits only when and if you print it out:  $-\log_2 x = -(\log_e x)/\log_e 2$ . (As it happens, you won't be required to print any log-probabilities for this homework, only perplexities: see equation (49).)

**Problem with** log 0. You may find that your gradient contains partial derivatives of nan. NaN or nan stands for "not a number"; this special floating-point value is used to represent an indeterminate quantity (see https://en.wikipedia.org/wiki/NaN).

The issue arises from the behavior of the logsumexp or logaddexp operator when all its arguments are  $-\infty$ . (That case arises when you are summing up the paths to a tag that is impossible—such as BOS at a position j > 0. Each of these paths has a log-alpha value of  $\log 0 = -\infty$ .)

I've reported this problem at https://github.com/pytorch/pytorch/issues/49724, with a detailed explanation of why it happens. Hopefully it will get fixed. If you are still running into it, just use either of the following workarounds:

• I built an improved version of  $\log sum exp$  that treats  $-\infty$  properly during backprop. To get it, do import  $\log sum exp\_safe$ . This will redefine the  $\log sum exp$  and  $\log add exp$  operations so that they accept a new keyword argument  $safe\_inf=True$ , which makes the nan values turn into 0 when appropriate.

The same problem will arise if you ever backpropagate through log(softmax(...)). In particular, be careful not to take the log of the A and B matrices. You can revise updateAB in hmm.py so that instead of computing attributes A and B using softmax (corresponding to equation (15)), it computes attributes 1A and 1B using log\_softmax (corresponding to equation (25)).

• Alternatively, represent a 0 probability by log 1e-45 instead of log 0, where 1e-45 is a number very close to 0. This is a hack, but it's a simple way to avoid the problem.

### D.3 High Precision Arithmetic

A final possibility is to use a type of number that won't underflow. 32-bit floating point numbers can get as small as  $10^{-38}$ , and 64-bit floating point numbers can get as small as  $10^{-308}$ . But there are Python libraries for high-precision arithmetic, such as mpmath, bigfloat, and mxNumber. These use more than 64 bits to represent a number—indeed, they can expand the size of the representation as necessary.

Recall that a floating point number stores a fixed-point mantissa together with an integer exponent which is basically the  $\log_2$  of the number (rounded towards zero). So to avoid underflow, really what we want is to have a lot of bits in the exponent.

The previous alternatives can be actually thought of specialized floating-point representations<sup>17</sup> that focus on the exponent:

- In the scaling trick of reading section D.1, the running total  $\sum_{i=1}^{j} \log \kappa_i$  can be regarded as a possibly large, possibly non-integer exponent that is shared by all of the values in  $\vec{\alpha}(j)$ .
- The log-domain trick of reading section D.2 can be thought of as a numeric representation where the mantissa is 1 and the exponent is itself a floating point number (allowing it to be very large). Indeed, logaddexp is actually rather similar to floating-point addition.<sup>18</sup>

Using the general high-precision arithmetic libraries is probably too slow and unnecessarily precise, and won't work with PyTorch.

# E Posterior Decoding

**Decoding** refers to extracting a prediction from the model. Recall that a Viterbi decoder (reading section A.5) finds the single most likely overall sequence. By contrast, a posterior decoder will separately choose the best tag at each position—the tag with highest posterior marginal probability—even if this gives an unlikely overall sequence.

In Algorithm 4, the probability that tag  $T_j$  has value  $t_j$  is computed at line 7 (which adds it to  $c(t_j, w_j)$ ). The posterior marginal distribution over all possible tags at position j can be found efficiently as  $\vec{\alpha}(j) \odot \vec{\beta}(j) / Z$ . See also reading section **F** for some ways to compute this without implementing Algorithm 4 (the backward pass).

Here's an example of how posterior decoding works (repeated from the HMM slides in class). Suppose you have a 2-word string, and the HMM assigns positive probability to three different tag sequences, as shown at the left of this table:

<sup>&</sup>lt;sup>17</sup>Indeed, the previous alternatives could be packaged up as numeric classes. For example, you could make a PosNum class that stores any positive number p as log p (and perhaps stores 0 as  $-\infty$ ), which enables it to represent very small probabilities. You'd then implement arithmetic operations such as \*, +, and max. You'd also need a constructor that turns a nonnegative real into a PosNum (using log), and a method for extracting the real value of a PosNum (using exp).

<sup>&</sup>lt;sup>18</sup>Before adding two numbers, floating-point addition has to multiply the mantissa of the smaller number by  $2^{y-x}$ , where  $y - x \leq 0$  is the difference between the integer exponents. This is similar to equation (24). But in the floating-point case, multiplying the mantissa by  $2^{y-x}$ —which is an integer power of 2—is easily accomplished by right-shifting the bits of its binary representation.

|                       |                 |     | score if predicted sequence is |         |       |       |  |
|-----------------------|-----------------|-----|--------------------------------|---------|-------|-------|--|
| $\operatorname{prob}$ | actual sequence |     | ΝV                             | Det Adj | Det N | Det V |  |
| 0.45                  | N               | V   | 2                              | 0       | 0     | 1     |  |
| 0.35                  | Det             | Adj | 0                              | 2       | 1     | 1     |  |
| 0.2                   | Det             | N   | 0                              | 1       | 2     | 1     |  |
| expected score        |                 |     | 0.9                            | 0.9     | 0.75  | 1.0   |  |

The Viterbi decoder will return  $\mathbb{N}$  V because that's the most probable tag sequence. However, the HMM itself says that this has only a 45% chance of being correct. There are two other possible answers, as shown by the rows of the table, so  $\mathbb{N}$  V might be totally wrong.

So is N V a good output for our system? Suppose we will be evaluated by the number of correct tags in the output. The N V column shows how many tags we might get right if we output N V: we have a 45% chance of getting 2 tags right, but a 55% chance of getting 0 tags right, so *on average* we expect to get only 0.9 tags right. The Det Adj or Det N columns show how many tags we'd expect to get right if we predicted those sequences instead.

It's not hard to see that with this evaluation setup, the best way to maximize our score is to separately predict the most likely tag at every position. We predict  $t_1 = \text{Det}$  because that has a 0.55 chance of being right, so it adds 0.55 to the expected score. And we predict  $t_2 = V$  because that has an 0.45 chance of being right, so it adds 0.45—more than if we had chosen Adj or N.

Thus, our best output is Det V, where on average we expect to get 1.0 tags right. This is not the highest-probability output—in fact it has probability 0 of being correct, according to the HMM! (That's why there's no Det V row in the table.) It's just a good compromise that is likely to get a pretty good score. It can never achieve the maximum score of 2 (only the three rows in the table can do that), but it also is never completely wrong with a score of 0.

### F Back-Propagation As An Alternative to the Backward Pass

If you want fractional counts, either to use in EM or for some other purpose such as posterior decoding, it's not actually necessary to implement the backward pass from Algorithm 4. It turns out that the back-propagation algorithm (available as backward() in PyTorch) automatically computes the same quantities—in fact, it computes them in the same way!

First run the forward algorithm to compute Z for a given sentence. The  $\beta$  probabilities are actually just the partial derivatives of Z:

$$\beta_t(j) = \frac{\partial Z}{\partial \alpha_t(j)} \tag{26}$$

This falls out from the fact that  $Z = \sum_{t \in \tau_j} \alpha_t(j) \cdot \beta_t(j)$ , i.e., the sum of all paths through tag t at time j. Moreover, it turns out that

$$c(s,t) = \frac{\partial \log Z}{\partial \log A_{st}} \qquad \qquad c(t,w) = \frac{\partial \log Z}{\partial \log B_{tw}}$$
(27)

where  $c(\ldots)$  represent the fractional counts for the given sentence. (If you want the total fractional counts for a batch or minibatch of sentences, replace  $\partial \log Z$  with  $\partial \sum_{m} \log Z_{m}$ .)

Fundamentally, equations (27) work because the HMM probability p(t, w) (equation (1)) is a log-linear function of the counts of the different types of transitions and emissions in the tagged

sentence (t, w), where the weights of these transition and emission types are log-probabilities. Remember that in a log-linear model, the partial derivatives of log Z with respect to the feature weights are just expected feature counts. That's where (27) comes from.

### F.1 Computational Details

If you computed  $\log Z$  from  $\log A_{st}$  and  $\log B_{tw}$ , then calling back-propagation on  $\log Z$  will directly compute (27) for you. (First compute  $\log Z$ , making sure that gradients are being tracked.<sup>19</sup> Then call the retain\_grad() method on the tensors holding the log-probabilities, before calling the .backward() method on  $\log Z$ . Finally you can look at the .grad attributes of the tensors holding the log-probabilities. The .grad attributes usually only stay available at leaf nodes of the computation graph, but retain\_grad lets you keep them at intermediate nodes as well.)

Alternatively, if you only have easy access to the probabilities  $A_{st}$  and  $B_{tw}$  and not their logs, then you can use those instead, through the following change of variables:

$$c(s,t) = \frac{\partial \log Z}{\partial \log A_{st}} \qquad c(t,w) = \frac{\partial \log Z}{\partial \log B_{tw}} = \frac{\partial \log Z}{\partial A_{st}} \cdot \frac{\partial A_{st}}{\partial \log A_{st}} = \frac{\partial \log Z}{\partial A_{st}} \cdot A_{st} \qquad = \frac{\partial \log Z}{\partial B_{tw}} \cdot \frac{\partial B_{tw}}{\partial \log B_{tw}} = \frac{\partial \log Z}{\partial B_{tw}} \cdot B_{tw} \quad (28)$$

### F.2 Position-Specific Counts

There's one more trick you need to know about if you're using backprop in place of the backward pass. Equation (27) considers the effect on  $\log Z$  of changing a weight. That's the total effect through every position in the sentence—so it gives a fractional count that's summed over all positions. But what if you just want to know whether a certain transition or emission happened at a particular token position j? For example, you'd want that for posterior decoding (reading section **E**).

Well, you could get this by equation (27) if there were a particular log-probability or probability that was *only* used at position j. And you can arrange that! Just use a temporary copy of that log-probability or probability in your computation.

For example, when you look up  $p(w_j | t_j)$  in matrix B at Algorithm 1 line 11, you can assign it to a temporary variable like this:

$$twprob[j][t_j] \leftarrow B_{t_jw_j} + 0 \quad \triangleright \ adding \ 0 \ or \ calling \ . \ clone() \ makes \ a \ new \ Tensor \ with \ same \ value$$
(29)  
$$twprob[j][t_j] \ . \ retain\_grad()$$
(30)

Then after you call Z.log().backward(), you will find the partial derivatives with respect to  $twprob[j][t_j]$  and  $B_{t_jw_j}$  in their respective .grad fields. The former partial derivative is position-specific, and the latter collects the sum of all the position-specific partial derivatives. You can use the trick of equation (28) to convert these partial derivatives into fractional counts.

<sup>&</sup>lt;sup>19</sup>Gradient tracking will have been turned off for efficiency if your fractional-count method is called in the context "with torch.no\_grad():" ... for example, if it's called while train() is evaluating the loss() in the hmm.py starter code. So a fractional-count method that uses back-prop will need to override this, by indenting the computation of log Z under a line "with torch.enable\_grad():" (such a line in Python is a context manager that does some setup before running a block of code and some cleanup afterwards).

If you were storing B in the log domain as a matrix lB (reading section D.2), then your code can look more like

$$\mathsf{twlogprob}[j][t_j] \leftarrow lB_{t_j w_j} + 0 \tag{31}$$

$$twlogprob[j][t_j].retain_grad()$$
(32)

and you won't need the trick of equation (28).

### F.3 Generalizations

This connection between gradients and expected counts also holds for the CRF models that we'll see next in reading section G. And it's also true for fancier probabilistic models based on CFGs and FSTs and more. If you're curious to understand the details, I published a tutorial paper that explains all of this in detail—looking at the inside-outside and forward-backward algorithms.

# G Linear-Chain Conditional Random Fields (CRFs)

### G.1 HMMs versus CRFs

An HMM defines p(t, w). It also defines the conditional distribution

$$p(\boldsymbol{t} \mid \boldsymbol{w}) = p(\boldsymbol{t}, \boldsymbol{w}) / p(\boldsymbol{w})$$
(33)

This is the ratio of equations (1) and (3); the denominator p(w) can be computed by the forward algorithm. Posterior decoding and Viterbi decoding depend only on  $p(t \mid w)$ —they are trying to find the individual tags or tag sequences that are most probable given w.

A linear-chain CRF is a variant that directly defines p(t | w) and has no opinion about p(w). (That is, it is a *discriminative* model, whereas the HMM is *generative*.) Thus, we can't train it to maximize the incomplete-data log-likelihood  $\sum_m p(w_m)$ , nor the complete-data log-likelihood  $\sum_m p(t_m, w_m)$ . However, as long as we have supervised data, we can train it to maximize the *conditional* log-likelihood:

$$\mathcal{L}(A,B) \stackrel{\text{def}}{=} \sum_{m} \log p(\boldsymbol{t}_m \mid \boldsymbol{w}_m)$$
(34)

Of course, one could also train an HMM discriminatively, to maximize only equation (34).

### G.2 Defining a CRF

The CRF formula and algorithms are very similar. Instead of equations (1) and (3), we have

$$\tilde{p}(\boldsymbol{t}, \boldsymbol{w}) = \left(\prod_{i=1}^{n+1} \phi_{\mathrm{A}}(t_{i-1}, t_i)\right) \cdot \left(\prod_{i=1}^{n} \phi_{\mathrm{B}}(t_i, w_i)\right)$$
(35)

$$Z(\boldsymbol{w}) = \sum_{\boldsymbol{t}} \tilde{p}(\boldsymbol{t}, \boldsymbol{w})$$
(36)

$$p(\boldsymbol{t} \mid \boldsymbol{w}) = \tilde{p}(\boldsymbol{t}, \boldsymbol{w}) / Z(\boldsymbol{w})$$
(37)

In this handout, we'll systematically use  $\tilde{p}$  as in equation (35) to denote an unnormalized probability distribution—just like a probability distribution, but it might not sum to 1. (We referred to this as u in the log-linear handout.) We'll use p to denote the normalized version, which in this case is the conditional distribution (37).

The factors in equation (35), which must be  $\geq 0$ , are returned by the **potential functions**  $\phi_{\rm A}$  and  $\phi_{\rm B}$ . Equation (1) is just a special case where these factors are conditional probabilities (with the result that  $\tilde{p}$  is actually a probability distribution over tagged sentences:  $\sum_{t,w} \tilde{p}(t,w) = 1$ ).

A more compact way of writing equations (35)–(37) is to use the "proportional to" symbol  $\propto$ . The constant of proportionality is understood to be "whatever ensures that  $\sum_{t} p(t \mid w) = 1$ ."

$$p(\boldsymbol{t} \mid \boldsymbol{w}) \propto \left(\prod_{i=1}^{n+1} \phi_{\mathrm{A}}(t_{i-1}, t_i)\right) \cdot \left(\prod_{i=1}^{n} \phi_{\mathrm{B}}(t_i, w_i)\right)$$
(38)

So far, we haven't gained anything. It turns out that any CRF distribution with potentials defined as in (38) could also have been obtained as the conditional distribution (33) of some HMM (Smith and Johnson (2007)). Thus, maximizing the conditional log-likelihood of a CRF is no better than maximizing the conditional log-likelihood of an HMM.

However, let's change equation (38) to allow the potential functions to also depend on the sentence w and the position in it:

$$\tilde{p}(\boldsymbol{t} \mid \boldsymbol{w}) \propto \left(\prod_{i=1}^{n+1} \phi_{\mathrm{A}}(t_{i-1}, t_i, \boldsymbol{w}, i)\right) \cdot \left(\prod_{i=1}^{n} \phi_{\mathrm{B}}(t_i, w_i, \boldsymbol{w}, i)\right)$$
(39)

Now we have a much more powerful model, because now when a potential function evaluates a transition  $(t_{i-1}, t_i)$  or an emission  $(t_i, w_i)$ , it can look at the context in  $\boldsymbol{w}$  of that transition or emission. Information from the whole sentence can help inform our local tagging judgment.

Equation (39) is called a linear-chain CRF, because the random variables that we are trying to predict— $T_1, T_2, \ldots, T_n$ —are linked together in a chain by the  $\phi_A$  potential functions, making each tag interdependent with the next one.<sup>20</sup> The  $\phi_B$  potential functions link the tags to the words.<sup>21</sup>

#### G.3 Parameterization

What kind of potential functions should we learn? We have lots of choices, but here is a straightforward approach.

<sup>&</sup>lt;sup>20</sup>I've written the CRF in the form (39) for similarity to the HMM (1). But it's actually reasonable to restrict the first product in (39) to range over just the n-1 bigrams of the sentence proper (that is,  $\prod_{i=2}^{n}$  rather than  $\prod_{i=1}^{n+1}$ ). This would drop the bigram factors that involve BOS and EOS—we don't really need those symbols at all in a CRF! In contrast to the generative HMM, we no longer need to generate EOS to determine the number of tags, because that is determined by the input as n = |w|. And because the potential functions in equation (39) can look at context, they can see that  $t_1$  is the first tag—and evaluate whether it is a good first tag—when they score  $(t_1, t_2)$  and  $(t_1, w_1)$ . Similarly, they can see that  $t_n$  is the last tag when they score  $(t_{n-1}, t_n)$  and  $(t_n, w_n)$ . They don't need BOS and EOS for this. (Note: If you would like to drop those two bigram factors in your CRF, but still share your dynamic programming code with the HMM, you could keep them but treat them as having value 1 in the CRF version.)

<sup>&</sup>lt;sup>21</sup>Actually the  $\phi_{\rm B}$  factors don't actually add any power, because the  $\phi_{\rm A}$  functions can look at the words just as well. But it may still be convenient to keep the  $\phi_{\rm B}$  factors, because they provide a kind of backoff (from tag bigrams to tag unigrams), and because they may be parameterized differently from the  $\phi_{\rm A}$  factors.

We don't need to use a softmax parameterization for  $\phi$ , because potential functions don't need to sum to 1. They only need to be  $\geq 0$ . We can just replace equation (15) with its numerator

$$\phi_{\mathcal{A}}(s,t) = \exp W_{st}^{\mathcal{A}} \qquad \qquad \phi_{\mathcal{B}}(t,w) = \exp W_{tw}^{\mathcal{B}} \qquad (40)$$

where  $W^A$  is defined as before (reading section C.3) and so is  $W^B$  (equation (18)). But that's just for the simple case (38); it doesn't give us any dependence on context as allowed by (39).

So let's introduce such dependence. The obvious way to generalize equation (40) along the lines of equation (18) is to build unnormalized log-linear functions for use in (39):

$$\phi_{\mathcal{A}}(s,t,\boldsymbol{w},i) = \exp\left(\vec{\theta}^{A} \cdot \vec{f}^{A}(s,t,\boldsymbol{w},i)\right) \qquad \phi_{\mathcal{B}}(t,w,\boldsymbol{w},i) = \exp\left(\vec{\theta}^{B} \cdot \vec{f}^{B}(t,w,\boldsymbol{w},i)\right) \tag{41}$$

Here each  $\vec{f}$  function returns a feature vector. We could hand-craft those features, but it's easier to let a neural network discover the relevant features. That is,  $\vec{f}$  should construct a vector embedding of the argument tuple—the transition or emission *in context*.

Here's one way to do that. First, let  $\vec{h}_j$  be a vector embedding of the sentence prefix  $w_1 \cdots w_j$ , and let  $\vec{h}'_j$  be a vector embedding of the sentence suffix  $w_{j+1} \cdots w_n$ . Crucially, these depend only on  $\boldsymbol{w}$  and not on  $\boldsymbol{t}$ . We can get them using left-to-right and right-to-left RNNs. Those familiar computations are actually very similar to the computations of  $\vec{\alpha}$  and  $\vec{\beta}$ , particularly the versions in footnotes 1 and 14:

$$\vec{h}_j = \sigma(M\left[1; \vec{h}_{j-1}; \vec{w}_j\right]) \qquad \qquad \vec{h}'_{j-1} = \sigma(M'\left[1; \vec{w}_j; \vec{h}'_j\right]) \tag{42}$$

For the base cases, a simple choice is to define  $\vec{h}_{-1} = \vec{0}$  (just before  $w_0 = \text{BOSW}$ ) and  $\vec{h}'_{n+1} = \vec{0}$  (just after  $w_{n+1} = \text{EOSW}$ ) rather than learning these vectors as parameters. The subscripts on  $\vec{h}_{j-1}$  and  $\vec{h}'_j$  denote the inter-word positions immediately before and after  $w_j$  (similar to our convention in parsing). Notice that it is  $\vec{h}_0$  and  $\vec{h}'_n$  that embed the empty prefix and empty suffix (no words).<sup>22</sup> The most important difference from  $\vec{\alpha}, \vec{\beta}$  is that the definitions of  $\vec{h}, \vec{h}'$  include a nonlinearity,

The most important difference from  $\bar{\alpha}, \beta$  is that the definitions of h, h' include a nonlinearity, the  $\sigma$  ("sigmoid") function. This is defined by  $\sigma(x) = 1/(1 + \exp(-x))$ , and is applied separately ("elementwise") to each element of its argument. The square-bracket-semicolon notation denotes concatenation of multiple column vectors into a column vector. The matrices M and M' are parameters.

Now we've got prefix and suffix embeddings. Let's suppose we also have a vector embedding  $\bar{t}$  for each tag t, and a vector embedding  $\bar{w}$  for each word w. We can then combine these to construct our embeddings of the argument tuples used in (41) (for all i values needed by equation (39)):

$$\vec{f}^A(s,t,\boldsymbol{w},i) = \sigma(U^A\left[1; \vec{h}_{i-2}; \vec{s}; \vec{t}; \vec{h}'_i\right])$$
(43)

$$\vec{f}^B(t, w, \boldsymbol{w}, i) = \sigma(U^B\left[1; \vec{h}_{i-1}; \vec{t}; \vec{w}; \vec{h}'_i\right])$$

$$\tag{44}$$

For example, equation (43) is encoding a tuple of the form (prefix, s, t, suffix). That is,  $\vec{h}_{i-2}$  encodes the prefix before the tag bigram st ending at position i, and  $\vec{h}'_i$  encodes the suffix after that tag

<sup>&</sup>lt;sup>22</sup>If you use the simplification in footnote 20, you will only need the embeddings  $\vec{h}_0, \ldots, \vec{h}_n$  and  $\vec{h}'_n, \ldots, \vec{h}'_0$  in equations (43) and (44) below. Without that simplification, you will unfortunately also need  $\vec{h}_{-1}$  and  $\vec{h}'_{n+1}$ .

bigram token. So equation (43) encodes this tag bigram token in context.<sup>23</sup>

In each of equations (42)–(44), we are essentially following the standard recipe from class for encoding tuples: concatenate the embeddings of the tuple's elements, then apply a sigmoided affine transformation. The tag embeddings  $\vec{s}, \vec{t}$  and the matrices  $U^A, U^B$  are additional parameters. The word embeddings  $\vec{w}$  may be pretrained vectors that are held constant, although they too could be treated as parameters and fine-tuned.

Summary: We switched to discriminative training of our HMM, and then switched from an HMM to a CRF, which can examine the entirety of  $\boldsymbol{w}$  when figuring out how to tag  $w_i$ . The old way to build a CRF was to design feature templates so that each feature would fire on certain tags and tag bigrams in the context of certain specified patterns in  $\boldsymbol{w}$ . But in practice, such features rarely looked at much of  $\boldsymbol{w}$  (usually just the local context around the tag or tag bigram). Our more modern approach just uses a biRNN (42) to scan  $\boldsymbol{w}$  for useful patterns. These patterns combine with the tags or tag bigrams through a further neural network (43)–(44) to define the feature vectors  $\vec{f}$ . This whole system is trained via equation (34) so that the neural machinery is encouraged to extract whatever features turn out to be useful for the tagging task. If you have hand-designed features that you expect to be useful as well (why guess when you know?), you can simply append them to the feature vectors in (43)–(44), and equation (41) will learn  $\vec{\theta}$ -weights for them too.

### G.4 Algorithms

To compute the CRF's conditional log-likelihood (34), the expensive part is computing the normalizing constant Z(w) (36). Since this sums over all taggings, we would like to still do this by running some small variant of the forward algorithm (Algorithm 1).

Remember that the core of the forward algorithm is the successive update of  $\vec{\alpha}$  vectors by equation (12). We'll just replace that equation with a slight variant:

$$\vec{\alpha}(j) = \left(\vec{\alpha}(j-1) \cdot A^{(j)}\right) \odot \vec{b}^{(j)} \tag{45}$$

where  $A^{(j)}$  is a matrix of potentials for bigrams at position j in the given input sentence  $\boldsymbol{w}$ , and  $\vec{b}^{(j)}$  is a vector of potentials for unigrams at position j in the given input sentence  $\boldsymbol{w}$ .

All we have to do is to package up the appropriate potentials that were defined in equation (41):

$$A_{st}^{(j)} = \phi_{\mathbf{A}}(s, t, \boldsymbol{w}, j) \qquad \qquad b_t^{(j)} = \phi_{\mathbf{B}}(t, w_j, \boldsymbol{w}, j) \tag{46}$$

Also, a common choice is to replace equation (41) with something like

$$\phi_{\mathrm{A}}(s,t,\boldsymbol{w},i) = \exp\left(\vec{\theta}^{A,s,t} \cdot \vec{f}(\boldsymbol{w},i)\right) \qquad \qquad \phi_{\mathrm{B}}(t,w,\boldsymbol{w},i) = \exp\left(\vec{\theta}^{B,t,w} \cdot \vec{f}(\boldsymbol{w},i)\right)$$

where the vectors  $\vec{\theta}^{A,s,t}$  and  $\vec{\theta}^{B,t,w}$  are learned embeddings of the possible transitions and emissions, akin to the learned embeddings of possible vocabulary words that we'd use if we were predicting a word. The advantage of this architecture is that the context encoding  $\vec{f}(w,i)$  of position *i* can be reused for all the possible transitions and emissions at position *i*. We no longer need to embed each transition and each emission separately in context. So this architecture is a little more efficient than equation (41), though also a little less flexible.

<sup>&</sup>lt;sup>23</sup>Of course, you don't have to do it this way. There are other reasonable ways to embed a tag bigram in context: for example, instead of  $\vec{h}_{i-2}$  and  $\vec{h}'_i$ , you could use  $\vec{h}_i$  and  $\vec{h}'_{i-2}$ , so that the prefix and suffix embeddings also include the two words that are being tagged by st. Or you could simply drop the prefix and suffix embeddings altogether from equation (43), in which case the resulting  $\phi_B$  in equation (41) does not consider context any more than it did in equation (40). The point is, you have a lot of options, just as when you define features for a log-linear model.

In short, the new idea is that A and B are no longer fixed throughout a sentence or a minibatch of sentences. At each position j in a sentence, we construct contextual versions  $A^{(j)}$  and  $\vec{b}^{(j)}$ , which depend on the sentence  $\boldsymbol{w}$  and the learned parameters. This is the main trick of CRFs.

Crucially, the transition and emission potentials at position j don't depend on the tags at positions other than j-1 and j. (The model still considers only tag bigrams.) They can therefore be reused across exponentially many taggings. We can still use dynamic programming algorithms to efficiently work with the CRF distribution (37), taking advantage of the linear chain structure of equation (39).

In particular, for training, we can use the forward algorithm to compute the conditional loglikelihood (and then compute its gradient by back-propagation and follow it by SGD, as usual). The forward algorithm should use  $A^{(j)}$  and  $\vec{b}^{(j)}$  at step j. For extracting actual taggings, the Viterbi algorithm, the backward sampling algorithm, and posterior decoding can be similarly modified to use the same  $A^{(j)}$  and  $\vec{b}^{(j)}$ . You can lazily compute each matrix "on demand" only when you first need to use it. Or alternatively, you can eagerly compute all the matrices needed for a sentence or minibatch as soon as you receive it, and then look each matrix up when you need to use it.

#### G.5 Vectorization and GPUs for speed

Remember that you'll be much faster if you can avoid Python loops in favor of PyTorch's vectorized computations (as discussed on HW2 and HW3).

This also allows you to speed up your experiments by running on a GPU. You are again free to try this, as you were in Homework 3 (please see the Kaggle section of its reading handout). We have again provided a Kaggle dataset for you.

For example, don't compute the elements of (46) one at a time. The tensor A has 3 dimensions, indexed by s, t, j; can you compute all its entries in parallel? Note that those entries are defined by (41) and depend on feature vectors (43) and (44). So you'll want to compute all of those in parallel too. Start with matrices H and H' that collect up all the of BiRNN hidden state vectors (42) in their rows or columns.

Better yet, if you are running on a minibatch, can you work in parallel on all M sentences in the minibatch? This expands most of the tensors with an extra dimension, indexed by the sentence number  $0 \le m < M$ . For example, you'd have a 4-dimensional tensor that stacks up the A tensors for the M different sentences. You'd also run your RNNs on all sentences in parallel. Note that you'd have to modify methods like log\_forward and viterbi\_tagging to take a List[Sentence] instead of just a single Sentence. (One tricky issue is that sentences in the same minibatch may have different lengths, so you need to "pad" shorter sentences with extra EOS symbols. The details of how to do or skip computations on those extra symbols is left as an exercise.)

More vectorization may speed you up even on a CPU, and it also allows you to make better use of GPU parallelism. Ideally, you won't leave any of the GPU processors unused. Thus, you may want to start by trying a very large minibatch size that gives you an out-of-memory runtime error, and reduce it only as much as needed to make that error go away.

### H Data Resources for the Homework

There are three datasets, available at http://cs.jhu.edu/~jason/465/hw-tag/data). The datasets are

| Coordinating conjunction <b>or</b> Cardinal number |  |  |  |  |
|----------------------------------------------------|--|--|--|--|
| Determiner                                         |  |  |  |  |
| Existential there                                  |  |  |  |  |
| Foreign word                                       |  |  |  |  |
| Preposition or subordinating conjunction           |  |  |  |  |
| Adjective                                          |  |  |  |  |
| List item marker $(a., b., c., \ldots)$ (rare)     |  |  |  |  |
| Modal (could, would, must, can, might)             |  |  |  |  |
| Noun                                               |  |  |  |  |
| Pronoun or Possessive ending ('s) or Predeterminer |  |  |  |  |
| Adverb or Particle                                 |  |  |  |  |
| Symbol, mathematical (rare)                        |  |  |  |  |
| The word to                                        |  |  |  |  |
| Interjection (rare)                                |  |  |  |  |
| Verb                                               |  |  |  |  |
| wh-word (question word)                            |  |  |  |  |
| Context for the start of a sentence                |  |  |  |  |
| Marks the end of a sentence                        |  |  |  |  |
| Comma                                              |  |  |  |  |
| Period                                             |  |  |  |  |
| Colon, semicolon, or dash                          |  |  |  |  |
| Parenthesis                                        |  |  |  |  |
| Open quotation mark                                |  |  |  |  |
| Close quotation mark                               |  |  |  |  |
| Currency symbol                                    |  |  |  |  |
|                                                    |  |  |  |  |

Figure 2: Tags in the **en** dataset. These are the preterminals from **wallstreet.gr** in homework 3, but stripped down to their first letters. For example, all kinds of nouns (formerly NN, NNS, NNP, NNPS) are simply tagged as N in this homework. Using only the first letters reduces the number of tags, speeding things up and increasing accuracy. (However, it results in a couple of unnatural categories, C and P.)

- ic: Ice cream cone sequences with 1-character tags (C, H). Start with this easy dataset.
- en: English word sequences with 1-character tags (documented in Figure 2).
- cz: Czech word sequences with 2-character tags.

This homework will focus on the en dataset. The ic dataset is to help you test your code.

The **cz** dataset is provided just so that you can see what a harder tagging task looks like. The tagset is larger due to the morphological complexity of Czech (in fact, the original tags had 6 characters), and spelling features are more important in Czech than in English. You are welcome to try your code on it!

Each dataset consists of three files:

- sup: tagged data for supervised training (ensup provides 100,000 words)
- dev: tagged data for testing (25,000 words for endev); your tagger should ignore the tags in this file except when measuring the accuracy of its tagging

• raw: untagged data for reestimating parameters (100,000 words for enraw—but in the real world, you'd have far more raw data than supervised data)

The file format is quite simple. Each line has a single word/tag pair separated by the / character. (In the **raw** file, only the word appears.) Punctuation marks count as words.

### H.1 Tag and Word Vocabularies

Take the tag vocabulary to be all the tag types that appeared at least once in  $\sup$ . For simplicity, we will not include an OOV tag. (OOT?) Thus, any novel tag will simply have probability 0 (even with smoothing).<sup>24</sup>

Take the word vocabulary to be all the word types that appeared at least once in  $\sup \cup \operatorname{raw}$  (or just in  $\sup$  if no  $\operatorname{raw}$  file is provided, as in the case of  $\operatorname{vtag}$ ), plus an OOV type in case any out-of-vocabulary word types show up in  $\operatorname{dev}^{25}$ 

As in homework 3, you should use the same vocabulary size V throughout a run of your program, that your perplexity results will be comparable to one another. So you need to construct the vocabulary before you Viterbi-tag **dev** the first time (even though you have not used **raw** yet in any other way).

You are strongly encouraged to test your code using the artificial **ic** dataset. This dataset is small and should run fast. More important, it is designed so you can check your work: if you run the forward-backward algorithm, the initial parameters, intermediate results, and perplexities should all agree *exactly* with the results on the spreadsheet we used in class. If you are training with SGD, then you should still converge to the same place as EM converges to.

- icsup has been designed so that your initial unsmoothed supervised training on it will yield the initial parameters from the spreadsheet (transition and emission probabilities).
- icdev has exactly the data from the spreadsheet. Running your Viterbi tagger with the above parameters on icdev should produce the same values as the spreadsheet's iteration 0:<sup>26</sup>

 $-\hat{\alpha}$  probabilities for each day

<sup>24</sup>Is this simplification okay? How bad is it to assign probability 0 to novel tags?

- Effect on perplexity (reading section I.2): You might occasionally assign probability 0 to the *correct* tagging of a **test** sentence, because it includes novel tag types of probability 0. This yields perplexity of ∞.
- Effect on accuracy (reading section I.1): The effect on accuracy will be minimal, however. The decoder will simply never guess any novel tags. But few **test** tokens require a novel tag, anyway.

<sup>25</sup>It would not be safe to assign 0 probability to novel words, because words are actually observed in **dev**. If any novel words showed up in **dev**, we'd end up computing  $p(\vec{t}, \vec{w}) = 0$  for every tagging  $\vec{t}$  of the dev corpus  $\vec{w}$ , and we couldn't identify the *best* tagging. So we need to hold out some smoothed probability for the OOV word.

<sup>26</sup>To check your work, you only have to look at iteration 0, at the left of the spreadsheet. But for your interest, the spreadsheet does do reestimation. It is just like the forward-backward spreadsheet, but uses the Viterbi approximation. Interestingly, this approximation *prevents* it from really learning the pattern in the ice cream data, especially when you start it off with bad parameters. Instead of making gradual adjustments that converge to a good model, it jumps right to a model based on the Viterbi tag sequence. This sequence tends never to change again, so we have convergence to a mediocre model after one iteration. This is not surprising. The forward-backward algorithm interprets the interpreting the world in terms of its stereotypes but then uses those interpretations to update its stereotypes. The Viterbi approximation turns it into a blinkered fanatic that is absolutely positive that its interpretation of each sequence is correct, and therefore it learns less, particularly when it has only one sequence to learn from.

- weather tag for each day (shown on the graph)<sup>27</sup>

# I Measuring Tagging Performance

There are various metrics that you could report to measure the quality of a part-of-speech tagger.

### I.1 Accuracy

In these task-specific metrics, you look at some subset of the tokens in your evaluation sentences (dev or test) and ask what percentage of them received the correct tag.

- accuracy looks at all test tokens, except for the sentence boundary markers BOSW and EOSW. (No one in NLP tries to take credit for tagging EOSW correctly with EOS!)
- **known-word accuracy** considers only tokens of words (other than BOSW and EOSW) that also appeared in **sup**. So we have observed some possible parts of speech.
- seen-word accuracy considers tokens of words that did not appear in sup, but did appear in raw untagged data. Thus, we have observed the words in context and have used EM to try to infer their parts of speech.
- **novel-word accuracy** considers only tokens of words that did *not* appear in **sup** or **raw**. These are very hard to tag, since context at test time is the only clue to the correct tag. But they constitute about 9% of all tokens in **endev**, so it is important to tag them as accurately as possible.

vtagem's output must also include the perplexity per *untagged* raw word. This is defined on raw data  $\vec{w}$  as

$$\exp\left(-\frac{\log p(w_1,\ldots w_n \mid w_0)}{n}\right)$$

Note that this does not mention the tags for raw data, which we don't even know. It is easy to compute, since you found  $Z = p(w_1, \ldots, w_n \mid w_0)$  while running the forward-backward algorithm (Algorithm 4). It is the total probability of *all* paths (tag sequences compatible with the optional dictionary) that generate the raw word sequence.

### I.2 Perplexity

As usual, perplexity is a useful task-independent metric that may correlate with accuracy.

Given a tagged corpus, the model's perplexity per tagged word is given by  $^{28}$ 

perplexity per tagged word = 
$$2^{\text{cross-entropy per tagged word}}$$
 (47)

where

cross-entropy per tagged word = 
$$\frac{-\log_2 p(w_1, t_1, \dots, w_n, t_n \mid w_0, t_0)}{n}$$

<sup>&</sup>lt;sup>27</sup>You won't be able to check your backpointers directly.

 $<sup>^{28}</sup>$ Using the notation from reading section A.1.

Since the power of 2 and the log base 2 cancel each other out, you can equivalently write this using a power of e and log base e:

perplexity per tagged word = 
$$\exp(-\log-likelihood \text{ per tagged word})$$
 (48)

$$= \exp\left(-\frac{\log p(w_1, t_1, \dots, w_n, t_n \mid w_0, t_0)}{n}\right)$$
(49)

This is equivalent because  $e^{-(\log x)/n} = (e^{\log x})^{-1/n} = x^{-1/n} = (2^{\log_2 x})^{-1/n} = 2^{-(\log_2 x)/n}$ .

Why is the corpus probability in the formula conditioned on  $w_0/t_0$ ? Because the model only generates  $w_1/t_1, \ldots, w_n/t_n$ . You knew in advance that  $w_0/t_0 = \text{BOSW}/\text{BOS}$  would be the left context for generating those tagged words. The model has no distribution  $p(w_0, t_0)$ . Instead, Algorithm 2 explicitly hard-codes your prior knowledge that  $t_0 = \text{BOS}$ .

When you have untagged data, you can also compute the model's perplexity on that:

perplexity per untagged word = exp (-log-likelihood per untagged word) (50)  
= exp 
$$\left(-\frac{\log p(w_1, \dots, w_n, |w_0 t_0)}{n}\right)$$

where the forward or backward algorithm can compute

$$p(w_1, \dots, w_n, | w_0, t_0) = \sum_{t_1, \dots, t_n} p(w_1, t_1, \dots, w_n, t_n | w_0, t_0)$$
(51)

Notice that

$$p(w_1, t_1, \dots, w_n, t_n \mid w_0, t_0) = p(w_1, \dots, w_n \mid w_0, t_0) \cdot p(t_1, \dots, t_n \mid \vec{w}, t_0)$$
(52)

so the tagged perplexity (48) can be regarded as the product of two perplexities—namely, how perplexed is the model by the words (in (50)), and how perplexed is it by the tags given the words?

To *evaluate* a trained model, you should ordinarily consider its perplexity on *held-out* data. Lower perplexity is better. Of course, likelihood-based training is equivalent to seeking low perplexity on *training* data.

#### I.3 Baselines and Ablations

When you build a system, you should compare it with simpler methods, to make sure that all of the work you put into it is worthwhile.

In the case of an HMM tagger, a very simple **baseline method** is to tag each word with its most frequent tag from supervised training data. If the word didn't appear in supervised training, just back off and tag it with the most frequent tag overall.

If you can't improve over this baseline, where the improvement is evaluated on held-out data, then there was no point to all of the HMM stuff!

In addition, if you build a fancy system, you should try turning off parts of it to see whether they helped. This is called an **ablation experiment**. For example, you could see whether pretrained word embeddings really improved your accuracy, compared to simple one-hot embeddings.

One good ablation for an HMM is to replace the *bigram* transition probabilities  $p_A(t_i | t_{i-1})$  with *unigram* transition probabilities  $p_A(t_i)$ . The bigram case is the plain-vanilla definition of an

HMM. It is sometimes called a 1st-order HMM, meaning that each tag depends on 1 previous tag just enough to make things interesting. A fancier trigram version using  $p_A(t_i | t_{i-2}, t_{i-1})$  would be called a 2nd-order HMM. So by analogy, the unigram case can be called a 0th-order HMM. The order refers to how far we look back when determining the current tag.

Since the unigram HMM throws away the tag-to-tag dependencies, it is really just tagging each word in isolation. To be precise, the best path maximizes  $p_A(t_i) \cdot p_B(w_i | t_i)$  at each position *i* separately. But that is simply the Bayes' Theorem method for maximizing  $p(t_i | w_i)$ . So this is really just the baseline method again—picking the most probable tag for each word! The only difference is that it uses smoothed probabilities (which might be better, for example if they are based on pretrained word embeddings, so that raising the probability of an observed word in a context also tends to raise the probability of unseen words with similar embeddings).

Note that a unigram HMM can actually be implemented to be very fast. The most probable tag for each word type can be precomputed. then the tagger can just look up each word token's most probable part of speech in a hash table—with overall runtime O(n). No dynamic programming is needed.